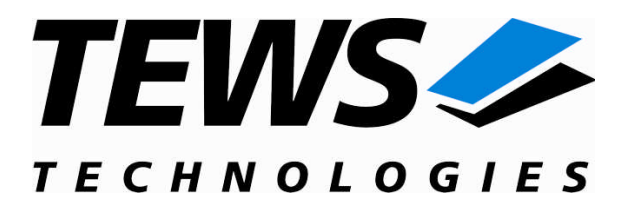

# **TPMC871-SW-42**

### **VxWorks Device Driver**

1 or 2 Slot PC-Card Interface

Version 3.1.x

### **User Manual**

Issue 3.1.1 August 2009

**TEWS TECHNOLOGIES GmbH** Am Bahnhof 7 25469 Halstenbek, Germany Phone: +49 (0) 4101 4058 0 Fax: +49 (0) 4101 4058 19

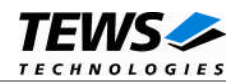

### **TPMC871-SW-42**

VxWorks Device Driver

1 or 2 Slot PC-Card Interface

Supported Modules: TPMC871 TPMC872 TCP872

This document contains information, which is proprietary to TEWS TECHNOLOGIES GmbH. Any reproduction without written permission is forbidden.

TEWS TECHNOLOGIES GmbH has made any effort to ensure that this manual is accurate and complete. However TEWS TECHNOLOGIES GmbH reserves the right to change the product described in this document at any time without notice.

TEWS TECHNOLOGIES GmbH is not liable for any damage arising out of the application or use of the device described herein.

2000-2009 by TEWS TECHNOLOGIES GmbH

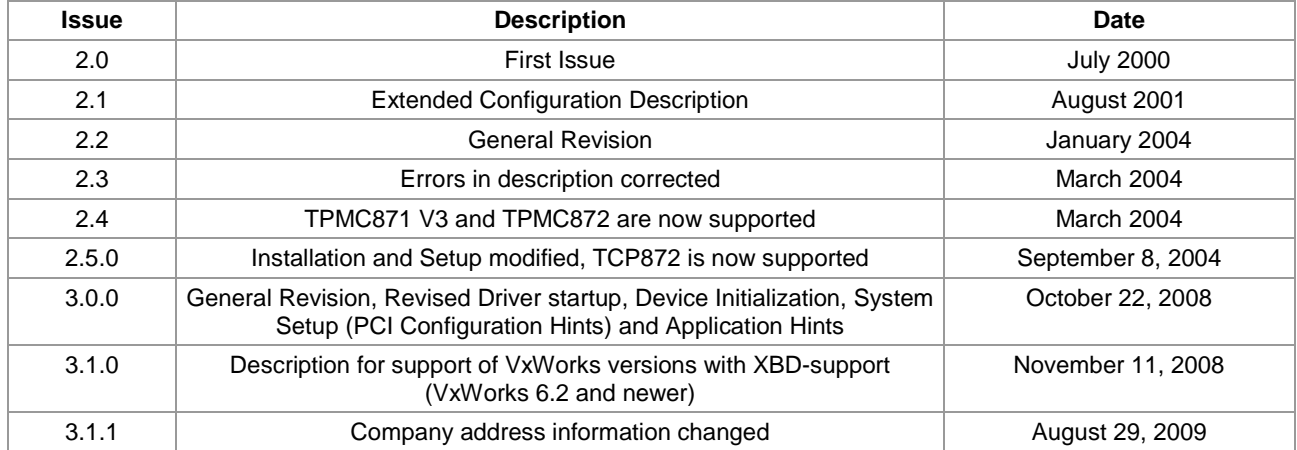

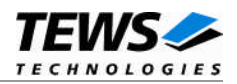

### **Table of Contents**

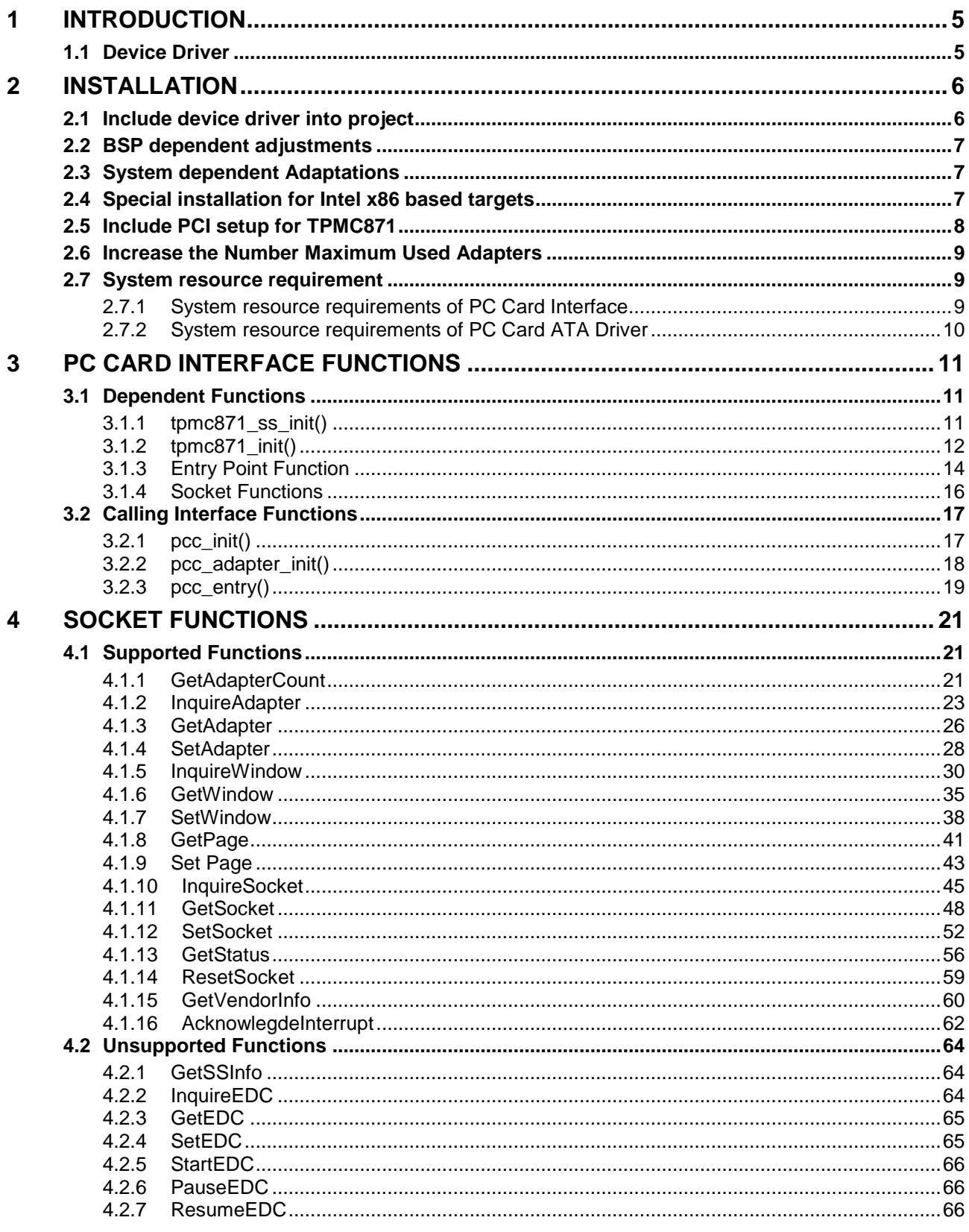

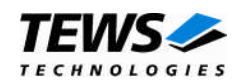

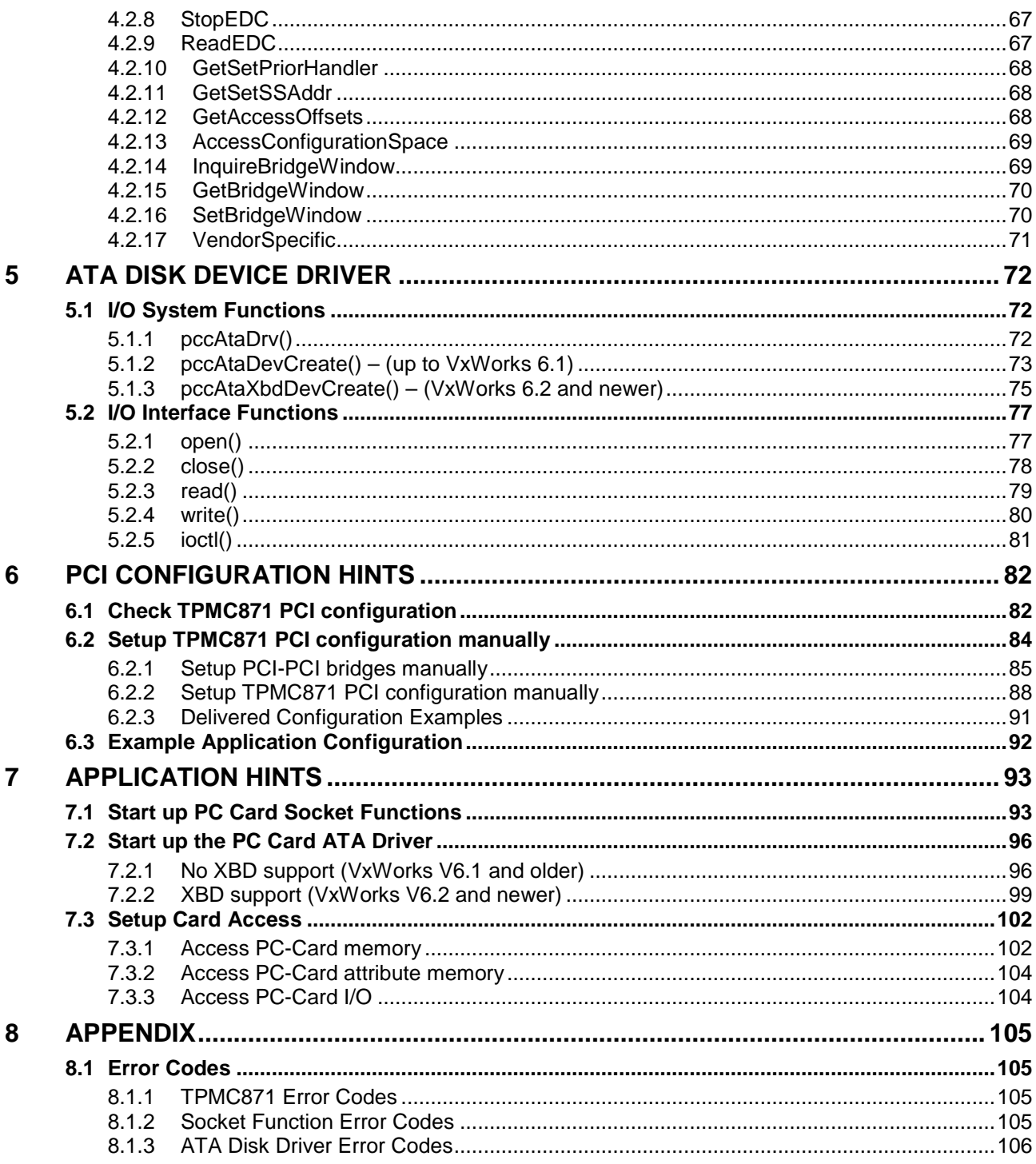

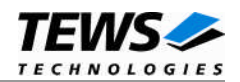

## <span id="page-4-0"></span>**1 Introduction**

### **1.1 Device Driver**

<span id="page-4-1"></span>The TPMC871-SW-42 VxWorks device driver software allows the operation of the supported Modules and PC-Cards.

The TPMC871-SW-42 device driver supports the following features:

- $\triangleright$  Hardware independent access functions setting up PC-Card controllers to allow and control access to the inserted PC-Cards.
- ▶ PC-Card ATA Device Driver to use PC-Flash-Cards

The TPMC871-SW-42 supports the modules listed below:

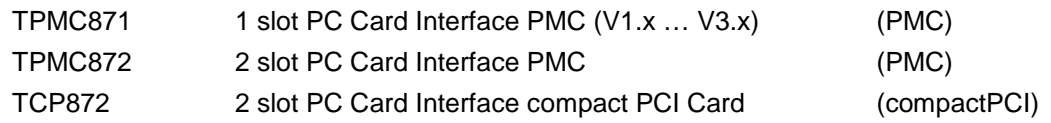

**In this document all supported modules and devices will be called TPMC871. Specials for certain devices will be advised.**

This device driver software is split into three layers:

- $\triangleright$  Hardware dependent layer
- $\triangleright$  Calling interface for hardware independent interface
- Application layer or PC-Card device driver layer (PC Card ATA Disk driver)

The hardware dependent part mainly covers the functions of the socket services defined in the PC Card standard. These functions get information about the controllers setting and status as well as the capabilities of the device interface. Other functions handle the setup of the controllers. All these functions are called through one entry point with a function code and a variable number of parameters. Functions which are not defined in the PC Card standard are called directly. These functions will initialize the device interface and PC Card controllers.

The calling interface can handle calls to different PC Card interfaces. This will allow a simple change of the hardware layer or to use different hardware layers with the same PC Card device drivers.

The application and PC Card device driver layer handles the access to the PC Cards. This layer will call the hardware independent calling interface to allow access to the PC Cards.

To get more information about the features and use of supported devices it is recommended to read the manuals listed below.

TPMC871 User Manual or the User Manual of the corresponding Module

TPMC871 Engineering manual or the Engineering manual of the corresponding Module

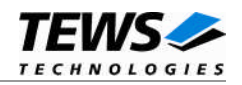

## <span id="page-5-0"></span>**2 Installation**

Following files are located on the distribution media:

Directory path 'TPMC871-SW-42':

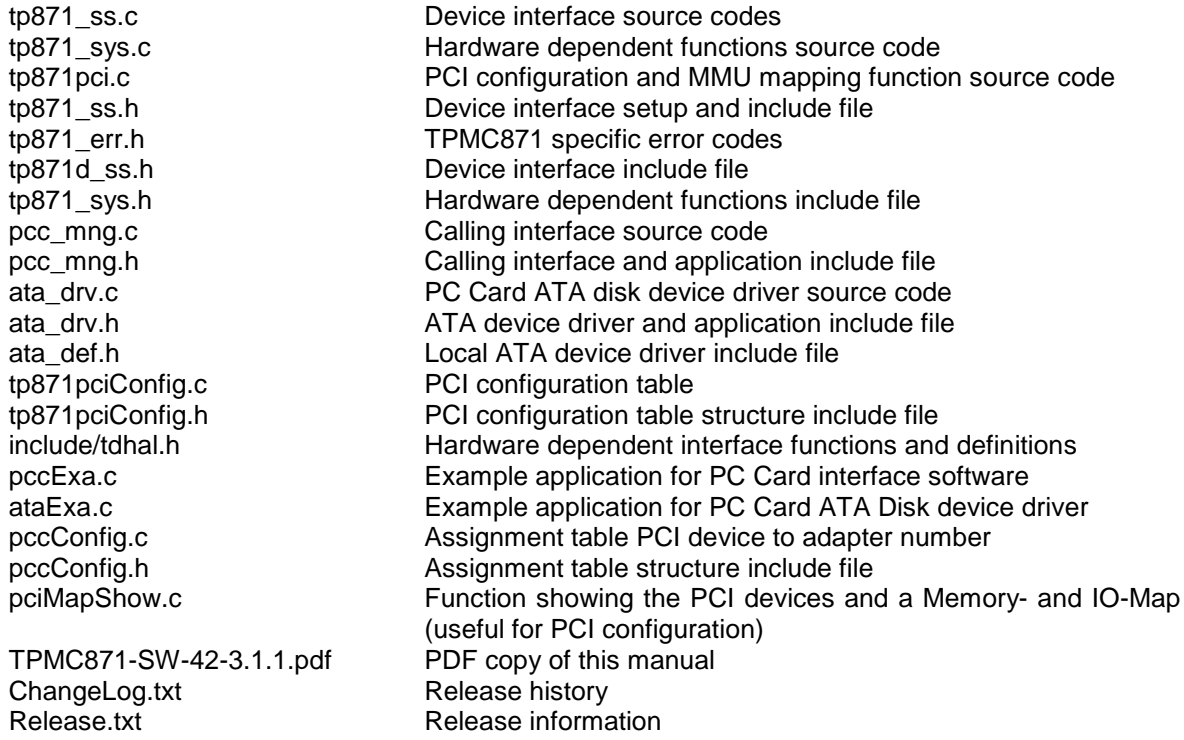

### <span id="page-5-1"></span>**2.1 Include device driver into project**

For including the TPMC871-SW-42 device driver into a project the following topics must be in mind:

- (1) Copy the files from the distribution media into a subdirectory in your project path. (For example: ./TPMC871)
- (2) Add the device drivers C-files to your project.
- (3) Now the driver is included in the project and will be built with the project.

**For a more detailed description of the project facility please refer to the VxWorks User's Guides of the IDE. (Tornado, Workbench, etc)**

**For VxWorks version 6.2 and newer, XBD support must be included. Please check that** *INCLUDE\_XBD* **is defined in the project parameters (***prjParams.h***).**

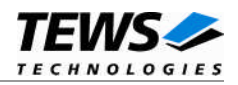

### <span id="page-6-0"></span>**2.2 BSP dependent adjustments**

The driver includes a file called *include/tdhal.h* which contains functions and definitions for BSP adaptation. It may be necessary to modify it for BSP specific settings. Most settings can be made automatically by conditional compilation set by the BSP header files, but some settings must be configured manually. There are two way of modification, first you can change the *include/tdhal.h* and define the corresponding definition and its value, or you can do it, using the command line option *–D*.

There are 3 offset definitions (*USERDEFINED\_MEM\_OFFSET*, *USERDEFINED\_IO\_OFFSET*, and *USERDEFINED\_LEV2VEC*) that must be configured if a corresponding warning message appears during compilation. These definitions always need values. Definition values can be assigned by command line option *-D<definition>=<value>*.

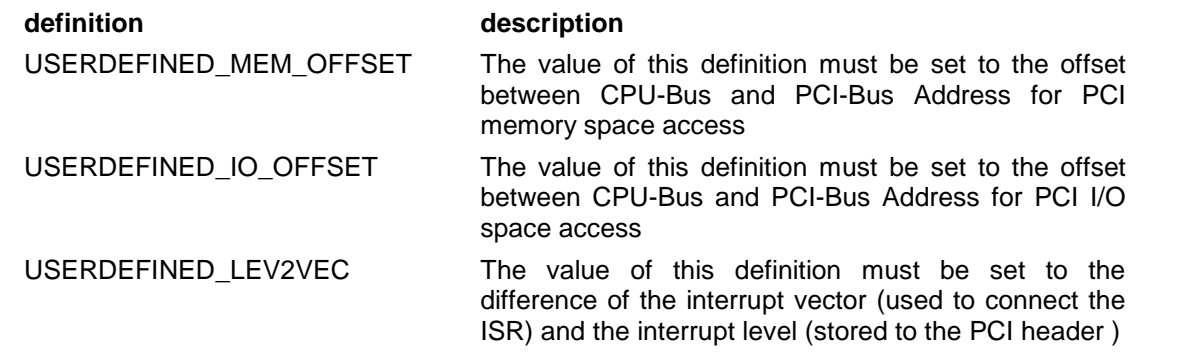

Another definition allows a simple adaptation for BSPs that utilize a *pciIntConnect()* function to connect shared (PCI) interrupts. If this function is defined in the used BSP, the definition of *USERDEFINED\_SEL\_PCIINTCONNECT* should be enabled. The definition by command line option is made by *-D<definition>.*

**Please refer to the BSP documentation and header files to get information about the interrupt connection function and the required offset values.**

### **2.3 System dependent Adaptations**

<span id="page-6-1"></span>Before compiling software some important system dependent configurations have to be checked and if necessary be done.

- $\triangleright$  Check if the PCI configuration of the TPMC871 has been done and if it has set up completely. (Referto *6.1 Check TPMC871 PCI [configuration](#page-81-1)*)
- $\triangleright$  If there is a necessary the PCI configuration and PCI bridge configuration tables have to be modified matching to the used system. (Referto *6.2 Setup TPMC871 PCI [configuration](#page-83-0) manually*)
- $\triangleright$  To use the example applications or use them to make an own application the adapter assignment table has to be modified for System and application requirements. (Referto *6.3 [Example](#page-91-0) Application [Configuration](#page-91-0)*)

### <span id="page-6-2"></span>**2.4 Special installation for Intel x86 based targets**

The TPMC871 device driver is fully adapted for Intel x86 based targets. This is done by conditional compilation directives inside the source code and controlled by the VxWorks global defined macro **CPU\_FAMILY**. If the content of this macro is equal to *I80X86* special Intel x86 conforming code and function calls will be included.

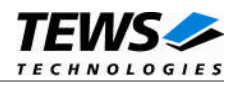

### **2.5 Include PCI setup for TPMC871**

<span id="page-7-0"></span>The function tp871PciInit() has to be executed during system start. The function will make some necessary PCI configuration register setups on the TPMC871. These setups include setups which make the different version TPMC871 hardware versions compatible to the driver.

Some systems (typically Intel x86 compatible) do not map a general space for PCI devices. These systems will crash with an access fault (typically a page fault) if the device hardware is accessed. To solve this problem a MMU mapping entry has to be added for the required TPMC871 PCI memory spaces prior the MMU initialization (*usrMmuInit()*) is done. This part of the function is always enabled for Intel x86 compatible systems (*CPU\_FAMILY* is defined to *I80X86*).

**If MMU mapping is necessary for another system type, please enable the part of the function manually by enabling the conditional compilation for the CPU\_FAMILY of the system.**

The C source file **tp871pci.c** contains the function *tp871PciInit().* This routine finds out all TPMC871 devices and adds MMU mapping entries for all used PCI memory spaces. Please insert a call to this function after the PCI initialization is done and prior to MMU initialization (*usrMmuInit()*).

The right place to call the function *tp871PciInit()* is at the end of the function *sysHwInit()* in **sysLib.c** (it can be opened from the project *Files* window).

**Be sure that the function is called prior to MMU initialization otherwise the TPMC871 PCI spaces remains unmapped and we got an access fault during driver initialization.**

Please insert the following call at a suitable place in **sysLib.c**:

tp871PciInit();

**Modifying the sysLib.c file will change the sysLib.c in the BSP path. Remember this for future projects and recompilations.**

Avoiding compilation a warning a function prototype should be defined at top of the calling function. There for insert:

```
void tp871PciInit();
```
**The Function** *tp871PciInit()* **was designed for and tested on generic Pentium targets. If you use another BSP please refer to BSP documentation or contact the technical support for required adaptation.**

**If you got strange errors after system startup with the new build system please carry out a VxWorks** *build clean* **and** *build all***.**

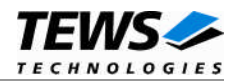

### <span id="page-8-0"></span>**2.6 Increase the Number Maximum Used Adapters**

If there are more than six PC Card adapters used, there are two defines that have to be modified to allow more adapters. Simply increase the value of the definition to value higher or some the really maximum used adapters. Count one adapter for every TPMC871 and two adapters for every TPMC872 or TCP872. E.g.: You have to specify 8 adapters if you have 3 TPMC872 (3\*2 adapters) and 2 TPMC871 (2\*1 adapter) mounted to your system.

The first define to be modified is *TPMC871\_MAXADAPTER* in *tp871\_ss.h*:

#define TPMC871\_MAXADAPTER 6

The second define is *PCC\_MAXADAPTER* in *pcc\_mng.h*:

<span id="page-8-1"></span>#define PCC\_MAXADAPTER 6

### **2.7 System resource requirement**

System resource requirements are split into two parts, first the requirements for PC Card interface functions and second for PC Card ATA device driver. Requirements of both depend on the number of specified the maximum number of adapters.

**Memory and Stack usage may differ from system to system, depending on the used compiler and its setup.**

The following formula shows the way to calculate the common requirements of the driver and devices.

*<total requirement> = <driver requirement> + (<number of devices> \* <device requirement>)*

**The maximum usage of some resources is limited by adjustable parameters. If the application and driver exceed these limits, increase the according values in your project.**

### **2.7.1 System resource requirements of PC Card Interface**

<span id="page-8-2"></span>The table gives an overview over the system resources that will be needed by the PC Card interface.

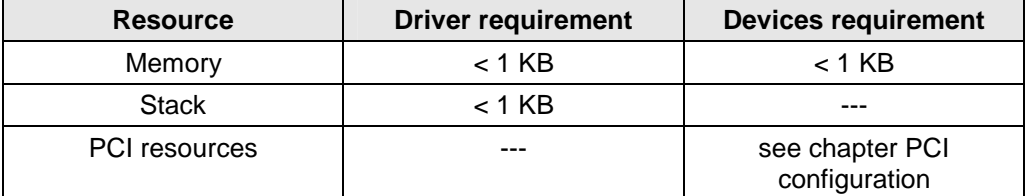

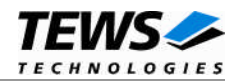

### **2.7.2 System resource requirements of PC Card ATA Driver**

<span id="page-9-0"></span>The table gives an overview over the system resources that will be needed by the driver.

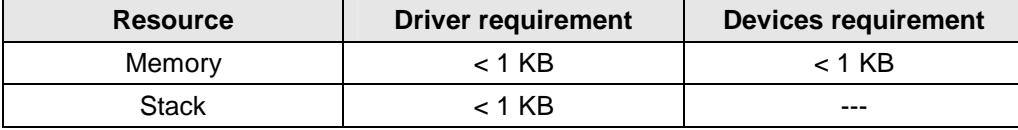

**The table just shows the requirement of the PC Card ATA Driver function, requirements for VxWorks standard disk drivers are not considered.**

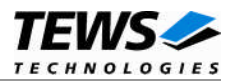

## <span id="page-10-0"></span>**3 PC Card Interface Functions**

These functions are needed to setup the PC Card interfaces or to get information about the setup and the capabilities.

These functions are split into two parts. The first part is hardware dependent and special for the TPMC871. The other part is a device independent interface, which allows a unified access to different kind of PC Card slots.

A big part of the hardware dependent functions are the socket functions which will be described later in the chapter "Socket Functions". These functions are defined in the PC Card standard as the socket services.

### **3.1 Dependent Functions**

<span id="page-10-1"></span>This chapter describes the functions of the TPMC871 dependent layer. This part of the driver accomplishes the access to the PC Card controller on the TPMC871.

### **3.1.1 tpmc871\_ss\_init()**

### <span id="page-10-2"></span>**NAME**

tpmc871\_ss\_init() initializes socket interface.

### **SYNOPSIS**

unsigned long tpmc871 ss\_init ( void )

### **DESCRIPTION**

This function initializes the local data of the TPMC871 socket interface driver. This function must be called before any other function of the hardware dependent interface is called.

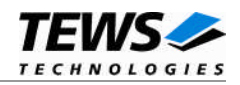

```
#include "tp871_ss.h"
unsigned long result;
…
result = tpmc871_ss_init();
if (result)
{
    /* Handle the occurred error */
}
else
{
    /* Execution successful */
}
```
### **RETURNS**

*TP871\_NO\_ERROR (0)* = if no error occurred

<span id="page-11-0"></span>Otherwise an appropriate error code (see below chapter "Error Codes")

### **3.1.2 tpmc871\_init()**

### **NAME**

tpmc871\_init() initializes adapter and gets entry point.

### **SYNOPSIS**

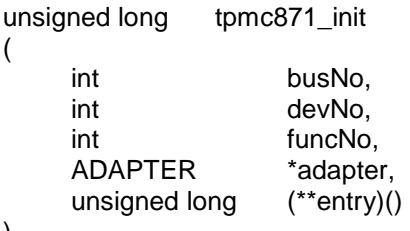

)

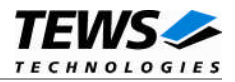

### **DESCRIPTION**

This function must be called for every adapter (TPMC871 module) before any of the socket functions is called for the adapter and after the *tpmc871\_ss\_init()* is called. This function allocates and initializes memory for the device control block and makes a basic setup of the PC Card controller. This function reads the PCI configuration and stores the controller access areas.

### **PARAMETERS**

The input parameters **busNo**, **devNo** and **funcNo** specify the slot where the TPMC871 is mounted to. **funcNo** must always be zero, because there is only one function implemented on the TPMC871.

This function returns the **entry** point of the socket functions and the local **adapter** number of the specified TPMC871. Both of the parameters will be needed for calling the socket functions directly and for connecting this adapter (TPMC871) with the calling interface (see chapter "Calling Interface Functions").

### **EXAMPLE**

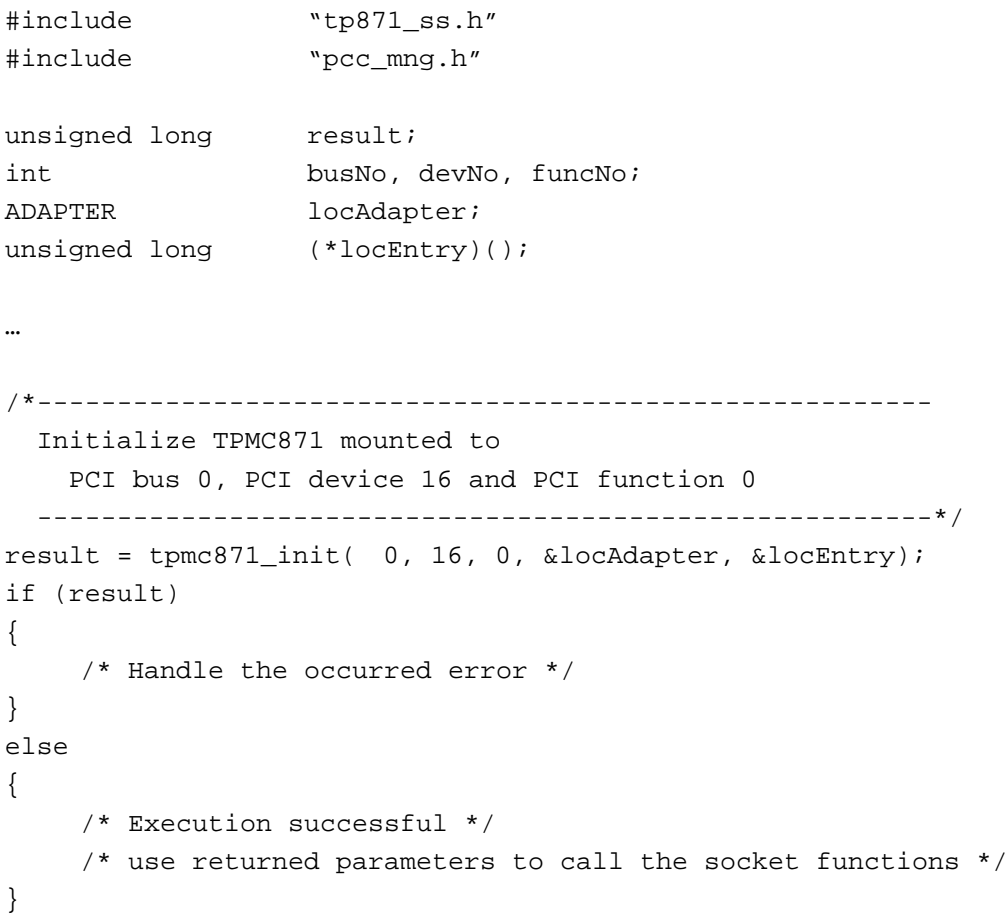

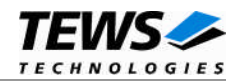

### **RETURNS**

*TP871\_NO\_ERROR (0)* = if no error occurred

<span id="page-13-0"></span>Otherwise an appropriate error code (see below chapter ["Error Codes"](#page-104-1))

### **3.1.3 Entry Point Function**

### **NAME**

tpmc871\_entry() Entry Point Function for socket function of the TPMC871

### **SYNOPSIS**

```
LOCAL unsigned long tpmc871_entry
(
     unsigned long function,
     ...
)
```
### **DESCRIPTION**

This function is local to the tpmc871 dependent code. The only way to call this function is to get the entry point of this function by calling the *tpmc871 init()* function and using the returned address for a referenced function call. This function will call the specified socket function with the needed number of parameters. Therefore the parameter list of this function is variable.

### **PARAMETERS**

The parameter **function** specifies which socket function shall be called.

The length and contents of parameter list depends on the called socket function.

#### **The length of the parameter list will not be checked by this function.**

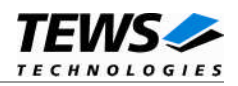

```
#include "tp871_ss.h"
#include "pcc_mng.h"
unsigned long result;
SKTBITS Sockets;
…
/*--------------------------------------------------------
 Call the entry point locEntry and execute the socket
 function Acknowledge Interrupt for the adapter specified
 in locAdapter. locEntry and locAdapter were returned
 by tpmc871_init
 --------------------------------------------------------*/
result = locEntry( PCC_ACK_INTERRUPT,
                  (unsigned long)locAdapter,
                  (unsigned long)&Sockets);
if (result)
{
    /* Handle the occurred error */
}
else
{
    /* Execution successful */
}
```
### **RETURNS**

*TP871\_NO\_ERROR (0)* = if no error occurred Otherwise an appropriate error code (see below chapter ["Error Codes"](#page-104-1))

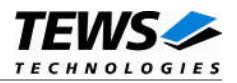

### **3.1.4 Socket Functions**

<span id="page-15-0"></span>The socket functions will be described below in a separate chapter "Socket Functions". Not all functions are necessary for every kind of PC Card controller. Therefore some of the functions are not implemented. The following list shows the possible functions and if functions are implemented for the TPMC871 or not.

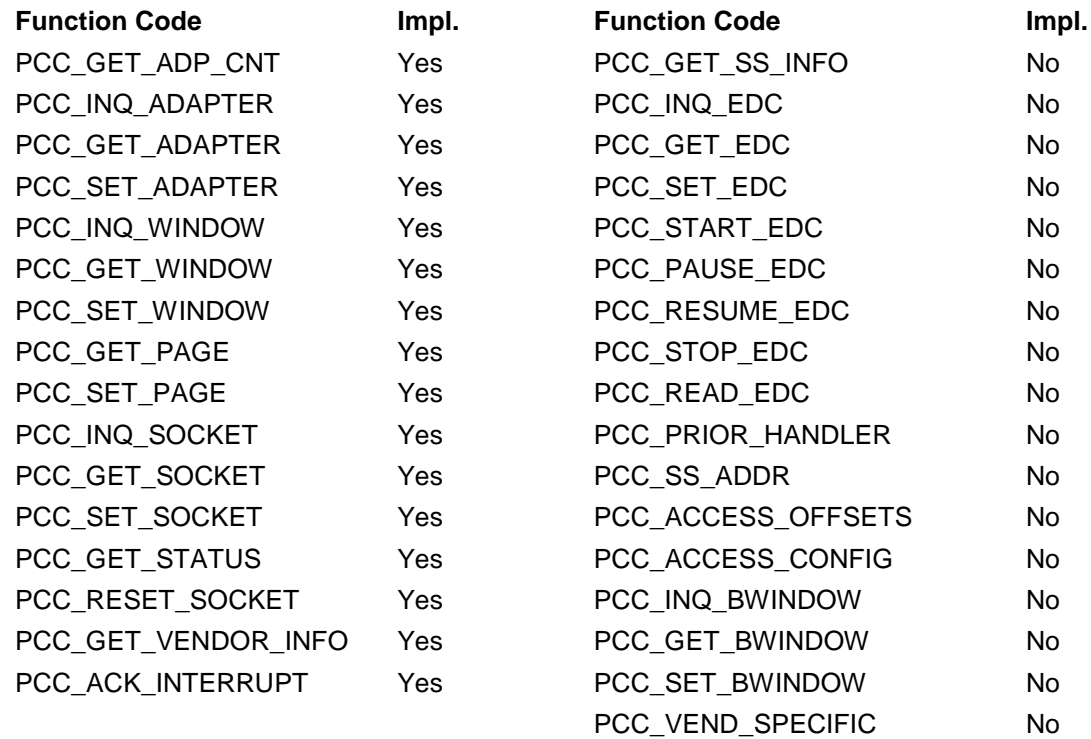

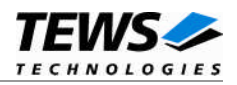

### <span id="page-16-0"></span>**3.2 Calling Interface Functions**

This chapter describes the functions of the calling interface dependent layer. This part of the software implements a calling interface which allows applications and PC Card drivers to use different PC Card controllers without changing the application or driver.

### **3.2.1 pcc\_init()**

### <span id="page-16-1"></span>**NAME**

pcc\_init() initializes calling interface.

### **SYNOPSIS**

```
unsigned long pcc_init
(
     void
)
```
### **DESCRIPTION**

This function initializes the local data of the calling interface. This function must be called once before any other function of the calling interface is called.

### **EXAMPLE**

```
#include "pcc_mng.h"
unsigned long result;
…
result = pec\_init();
if (result)
{
    /* Handle the occurred error */
}
else
{
    /* Execution successful */
}
```
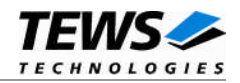

### **RETURNS**

*PCC\_NO\_ERROR (0)* = if no error occurred

<span id="page-17-0"></span>Otherwise an appropriate error code (see below chapter ["Error Codes"](#page-104-1))

### **3.2.2 pcc\_adapter\_init()**

### **NAME**

pcc\_adapter\_init() connects an adapter to the calling interface.

### **SYNOPSIS**

```
unsigned long pcc_adapter_init
(
    ADAPTER adapter,
    ADAPTER adapter_mod,
    unsigned long (*entry)()
)
```
### **DESCRIPTION**

This function connects an adapter to the calling interface. This function must be called before the *pcc\_entry()* function is called for the specified adapter, but behind the *pcc\_adapter\_init()* function.

### **PARAMETERS**

The parameter **adapter** specifies the adapter number, which shall be used in the future calls.

The parameter **adapter\_mod** specifies the local adapter number. **adapter\_mod** parameter is not the same as the **adapter** parameter. To get the local adapter number the hardware dependent function *tpmcxxx\_init()* has to be called.

The parameter **entry** specifies the local entry point of the hardware dependent layer. The entry point will be get, if the hardware dependent function *tpmcxxx\_init()* is called.

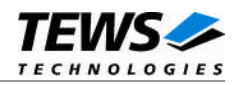

```
#include "pcc_mng.h"
unsigned long result;
…
/*--------------------------------------------------------
 Connect an initialized adapter to the calling interface.
   The adapter shall be called as adapter 4.
   locEntry and locAdapter are values returned by
   tpmcxxx_init()
  --------------------------------------------------------*/
result = pcc_adapter_init( 4, locAdapter, locEntry);
if (result)
{
    /* Handle the occurred error */
}
else
{
    /* Execution successful */
}
```
### **RETURNS**

*PCC\_NO\_ERROR (0)* = if no error occurred Otherwise an appropriate error code (see below chapter ["Error Codes"](#page-104-1))

### **3.2.3 pcc\_entry()**

### <span id="page-18-0"></span>**NAME**

pcc\_entry() Calling interface function

### **SYNOPSIS**

```
unsigned long pcc_entry
(
     unsigned long function,
     ...
)
```
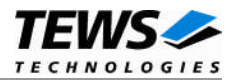

### **DESCRIPTION**

This function will call the socket function via the local entry points of the hardware dependent interfaces.

#### **PARAMETERS**

The parameter **function** specifies which socket function shall be called.

The length and contents of parameter list depends on the called socket function.

**The length of the parameter list will not be checked by this function.**

### **EXAMPLE**

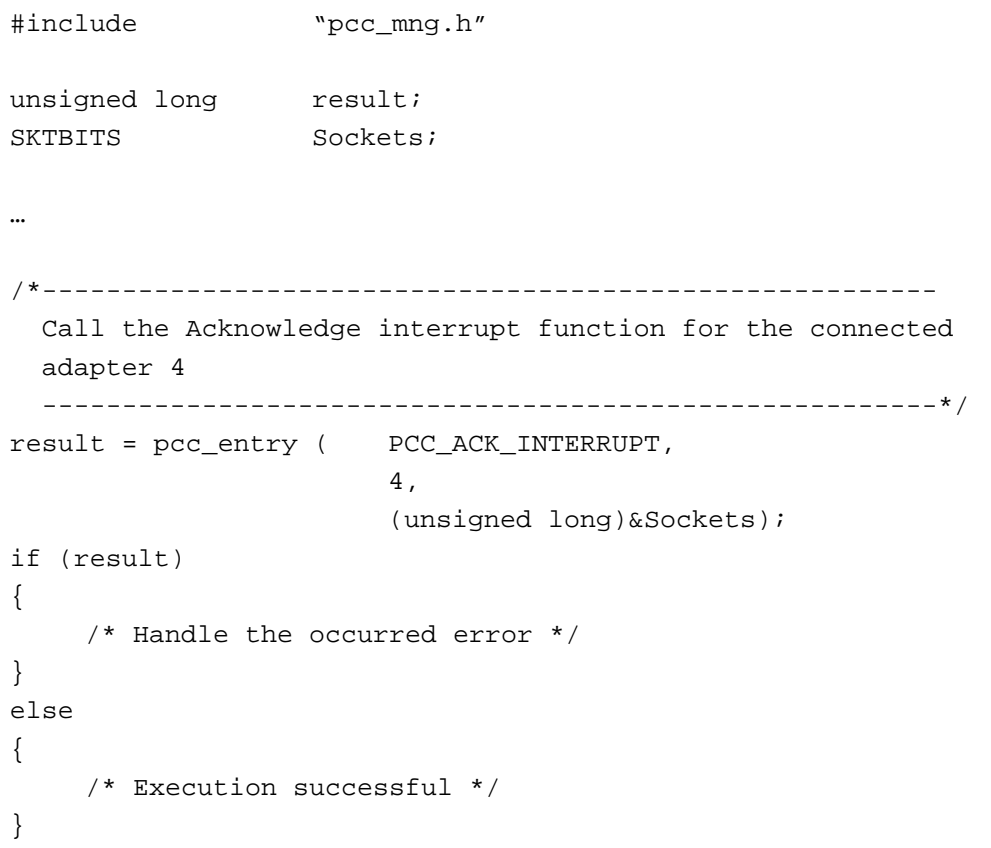

### **RETURNS**

Otherwise an appropriate error code (see below chapter ["Error Codes"](#page-104-1))

*PCC\_NO\_ERROR (0)* = if no error occurred

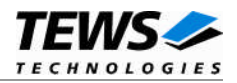

## <span id="page-20-0"></span>**4 Socket Functions**

This chapter will describe the socket functions which are supported by the TPMC871 device interface. The unsupported functions are only listed with a short description. If different PC Card interfaces are used, it may be possible, that there are different functions supported. Please refer also to the other software manuals.

These functions are called via the calling interface in the way described before in the chapter *pcc\_entry().*

### <span id="page-20-1"></span>**4.1 Supported Functions**

### **4.1.1 GetAdapterCount**

### <span id="page-20-2"></span>**NAME**

GetAdapterCount returns the number of activated PC Card adapter located in the system.

### **FUNCTION CODE**

PCC\_GET\_ADP\_CNT (0x80)

#### **PARAMETERS**

COUNT \*TotalAdapters SIGNATURE Signature

### **DESCRIPTION**

This function identifies the PC Card socket functions and returns the number of activated PC Card adapters in the system.

### **PARAMETERS**

The parameter **TotalAdapters** points to the count of activated PC Card adapters.

The **Signature** is a field of two characters where an ident code for the socket interfaces is returned. The value returned in signature is always *'SS'* if a socket interface is present. This field must be '0' before this function is called.

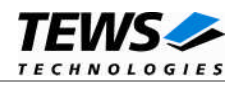

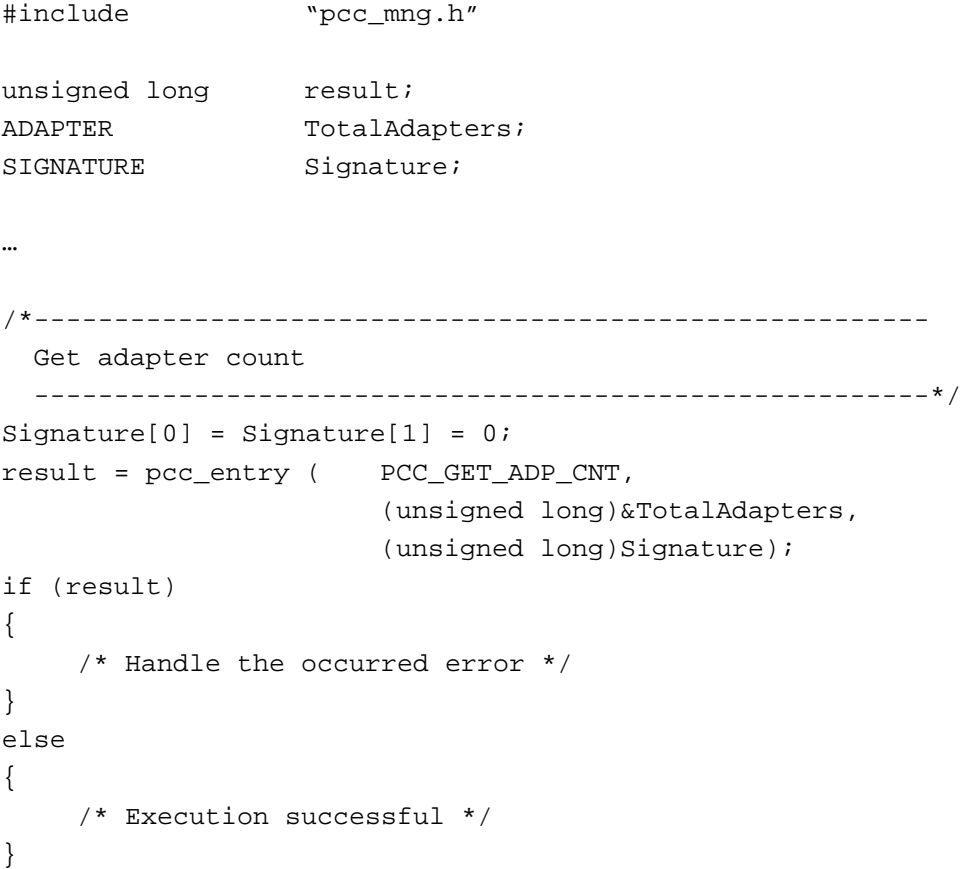

### **RETURNS**

PCC\_NO\_ERROR no error

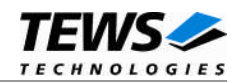

### <span id="page-22-0"></span>**4.1.2 InquireAdapter**

### **NAME**

InquireAdapter Get the capabilities of the specified adapter

### **FUNCTION CODE**

PCC\_INQ\_ADAPTER (0x84)

### **PARAMETERS**

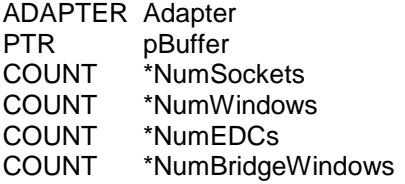

### **DESCRIPTION**

This function informs about the technical capabilities of the specified adapter. The information shows the possible interrupts, possible power settings and special capabilities (for example: power down mode).

### **PARAMETERS**

The parameter **Adapter** specifies the PC Card adapter.

The parameter **pBuffer** is a pointer to the *AISTRUCT* structure where the adapter capabilities will be stored.

Data structure *AISTRUCT*:

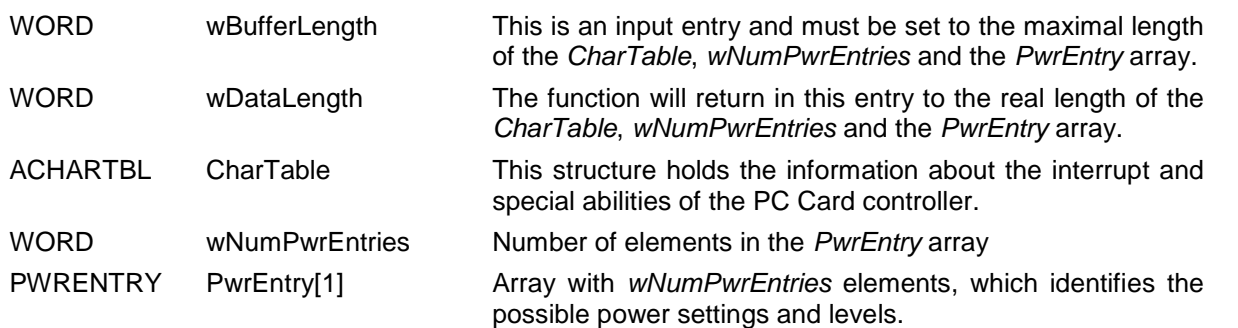

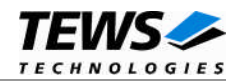

#### Data structure *ACHARTBL*:

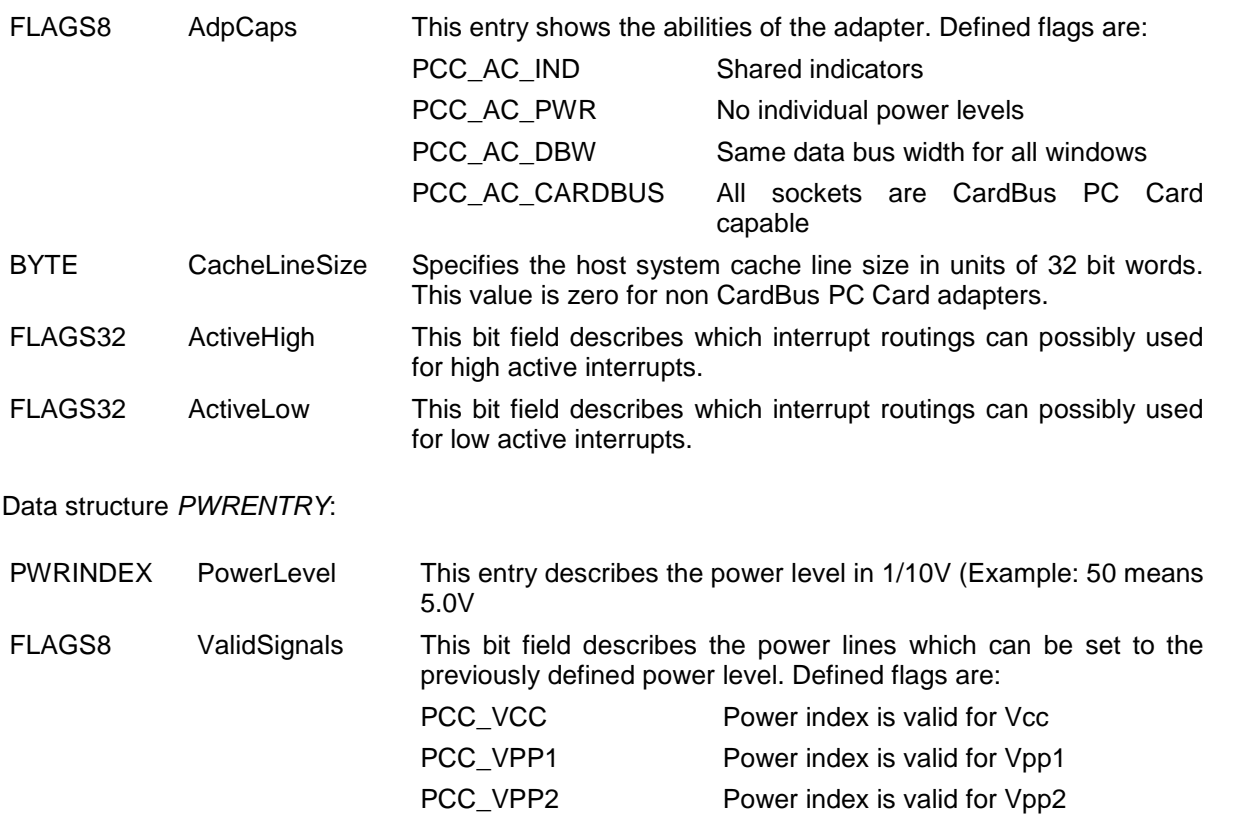

The parameter **NumSockets** returns the total number of sockets provided by the specified adapter.

The parameter **NumWindows** returns the total number of windows provided by the specified adapter.

The parameter **NumEDCs** returns the total number of EDCs provided by the specified adapter.

The parameter **NumBridgeWindows** returns the total number of bridge windows provided by the specified adapter.

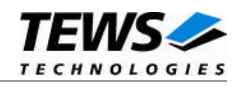

```
EXAMPLE
#include "pcc_mng.h"
unsigned long result;
char pBuffer[50];
AISTRUCT *pAIStruct;
COUNT NumSockets,
                 NumWindows,
                 NumEDCs,
                 NumBridgeWindows;
…
/*--------------------------------------------------------
 Get capabilities of adapter 4
  --------------------------------------------------------*/
pAIStruct = (AISTRUCT*)pBuffer;
pAIStruct->wBufferLength = 50; /* Setup Bufferlength */
result = pcc_entry ( PCC_INQ_ADAPTER,
                      (unsigned long)4,
                      (unsigned long)pBuffer,
                      (unsigned long)&NumSockets,
                      (unsigned long)&NumWindows,
                      (unsigned long)&NumEDCs,
                      (unsigned long)&NumBridgeWindows);
if (result)
{
    /* Handle the occurred error */
}
else
{
    /* Execution successful */
}
```
### **RETURNS**

PCC\_NO\_ERROR no error PCC\_BAD\_ADAPTER invalid adapter

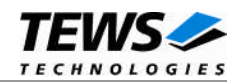

### <span id="page-25-0"></span>**4.1.3 GetAdapter**

### **NAME**

GetAdapter reads the actual configuration of the specified adapter.

### **FUNCTION CODE**

PCC\_GET\_ADAPTER (0x85)

### **PARAMETERS**

ADAPTER Adapter FLAGS8 \*State IRQ \*SCRouting

### **DESCRIPTION**

The configuration of the specified adapter is read. The parameter values are compatible to the parameters of the *SetAdapter* function.

### **PARAMETERS**

The parameter **Adapter** specifies the PC Card adapter.

The parameter **State** will be filled with flags specifying the actual configuration. The following flags are defined:

PCC\_AS\_POWERDOWN Hardware is in power conserve mode.

PCC\_AS\_MAINTAIN Adapter and socket configuration are maintained while in power conserve mode.

The parameter **SCRouting** will return the actual setup for socket interrupts. The following flags are defined:

PCC\_IRQ\_HIGH The status change interrupt is active high.

PCC\_IRQ\_ENABLE The status change interrupt is enabled.

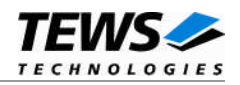

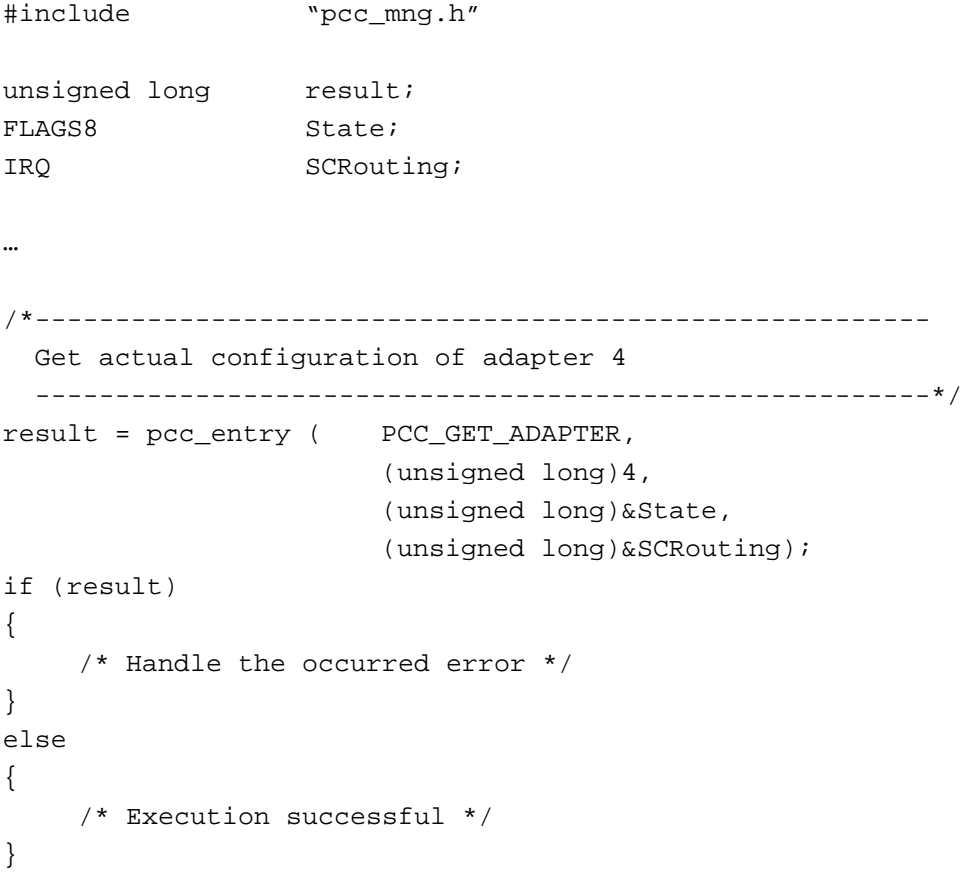

### **RETURNS**

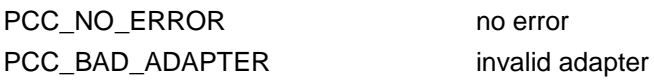

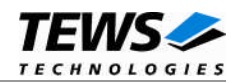

### <span id="page-27-0"></span>**4.1.4 SetAdapter**

### **NAME**

SetAdapter configures the specified adapter.

### **FUNCTION CODE**

PCC\_SET\_ADAPTER (0x86)

### **PARAMETERS**

ADAPTER Adapter FLAGS8 State IRQ SCRouting

#### **DESCRIPTION**

The specified adapter will be configured with this function. This function should be called before any sockets, windows or pages are set.

### **PARAMETERS**

The parameter **Adapter** specifies the PC Card adapter.

The parameter **State** specifies the new configuration of the adapter. The following flags are defined:

PCC\_AS\_POWERDOWN Hardware is set to power conserve mode.

PCC\_AS\_MAINTAIN Adapter and socket configuration are maintained while in power conserve mode.

The parameter **SCRouting** specifies how socket interrupts will be setup. The following flags are defined:

PCC\_IRQ\_HIGH The status change interrupt is active high.

PCC\_IRQ\_ENABLE The status change interrupt is enabled.

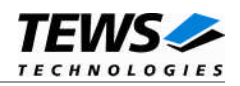

```
#include "pcc_mng.h"
unsigned long result;
…
/*--------------------------------------------------------
 Enable status change interrupt for adapter 4
  --------------------------------------------------------*/
result = pcc_entry ( PCC_SET_ADAPTER,
                       (unsigned long)4,
                       (unsigned long)0,
                       (unsigned long)PCC_IRQ_ENABLE);
if (result)
{
    /* Handle the occurred error */
}
else
{
   /* Execution successful */
}
```
### **RETURNS**

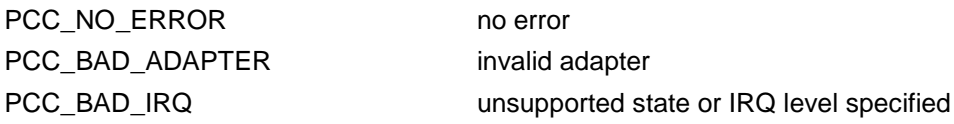

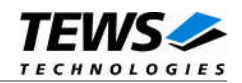

### <span id="page-29-0"></span>**4.1.5 InquireWindow**

### **NAME**

InquireWindow gets the capabilities of the specified window.

### **FUNCTION CODE**

PCC\_INQ\_WINDOW (0x87)

### **PARAMETERS**

ADAPTER Adapter WINDOW Window PTR pBuffer<br>FLAGS8 \*WndCa \*WndCaps SKTBITS \*Sockets

### **DESCRIPTION**

This function informs about the capabilities of the specified window and for which sockets the window can be used.

### **PARAMETERS**

The parameter **Adapter** specifies the PC Card adapter.

The parameter **Window** specifies the window on the specified PC Card adapter.

The parameter **pbuffer** is a pointer to the *WISTRUCT* structure where the window capabilities and limits are returned.

#### **Data structure** *WISTRUCT***:**

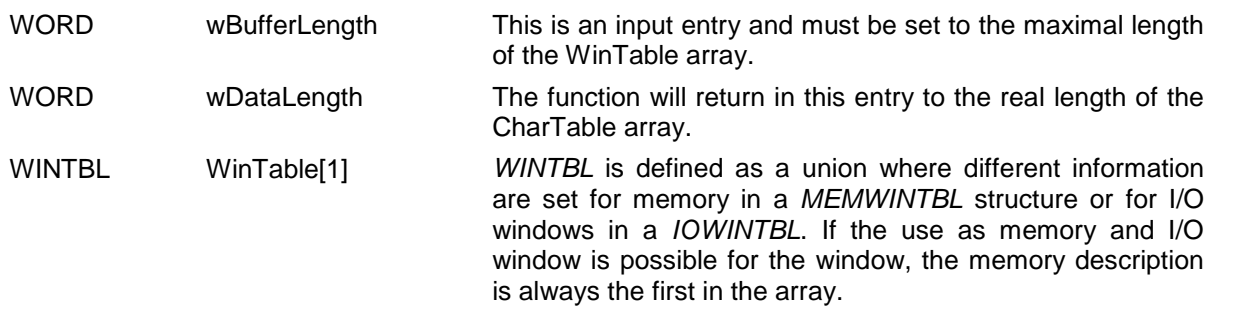

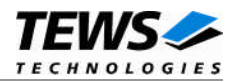

#### **Data structure** *MEMWINTBL***:**

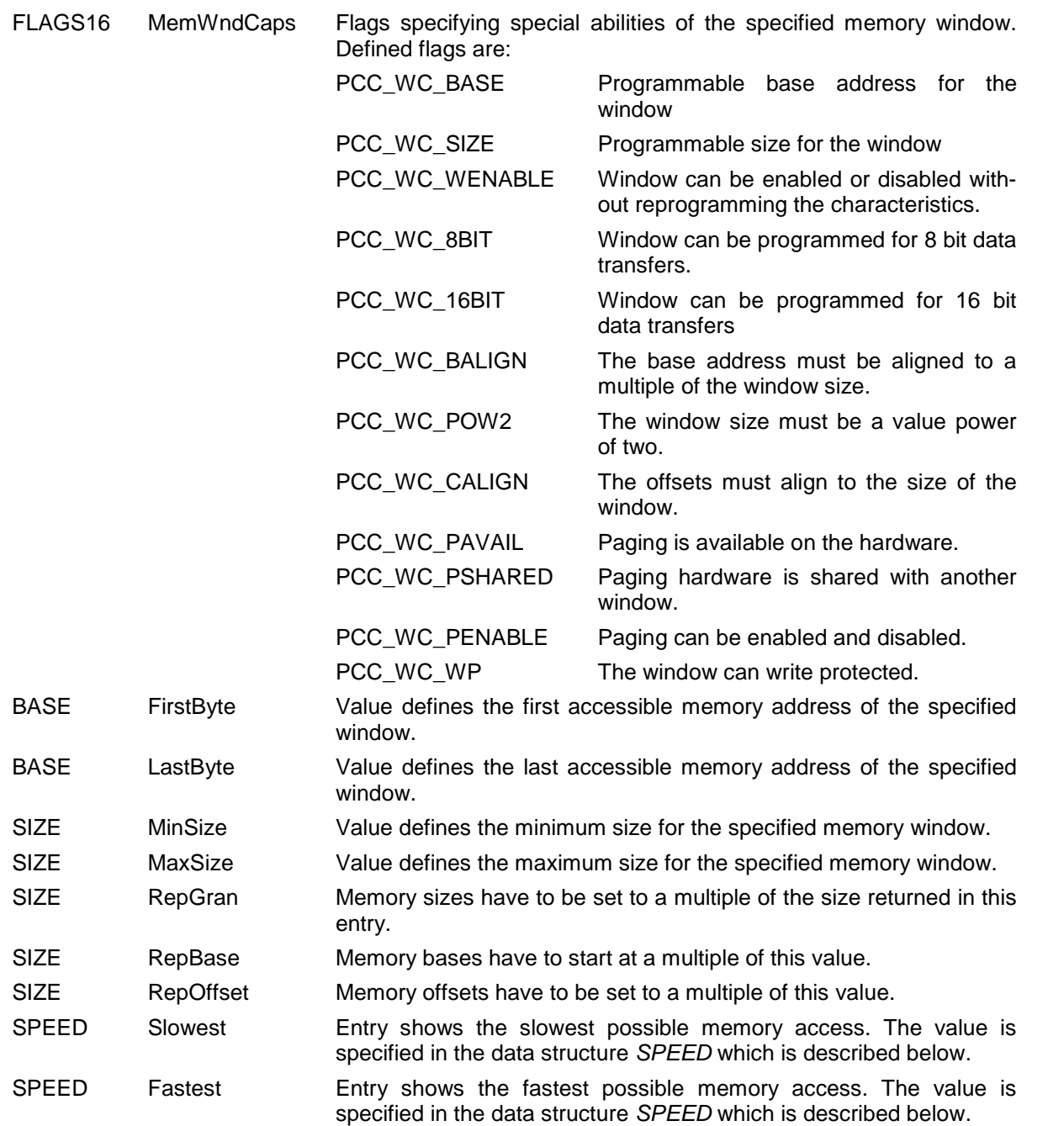

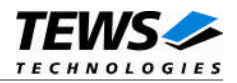

#### **Data structure** *SPEED***:**

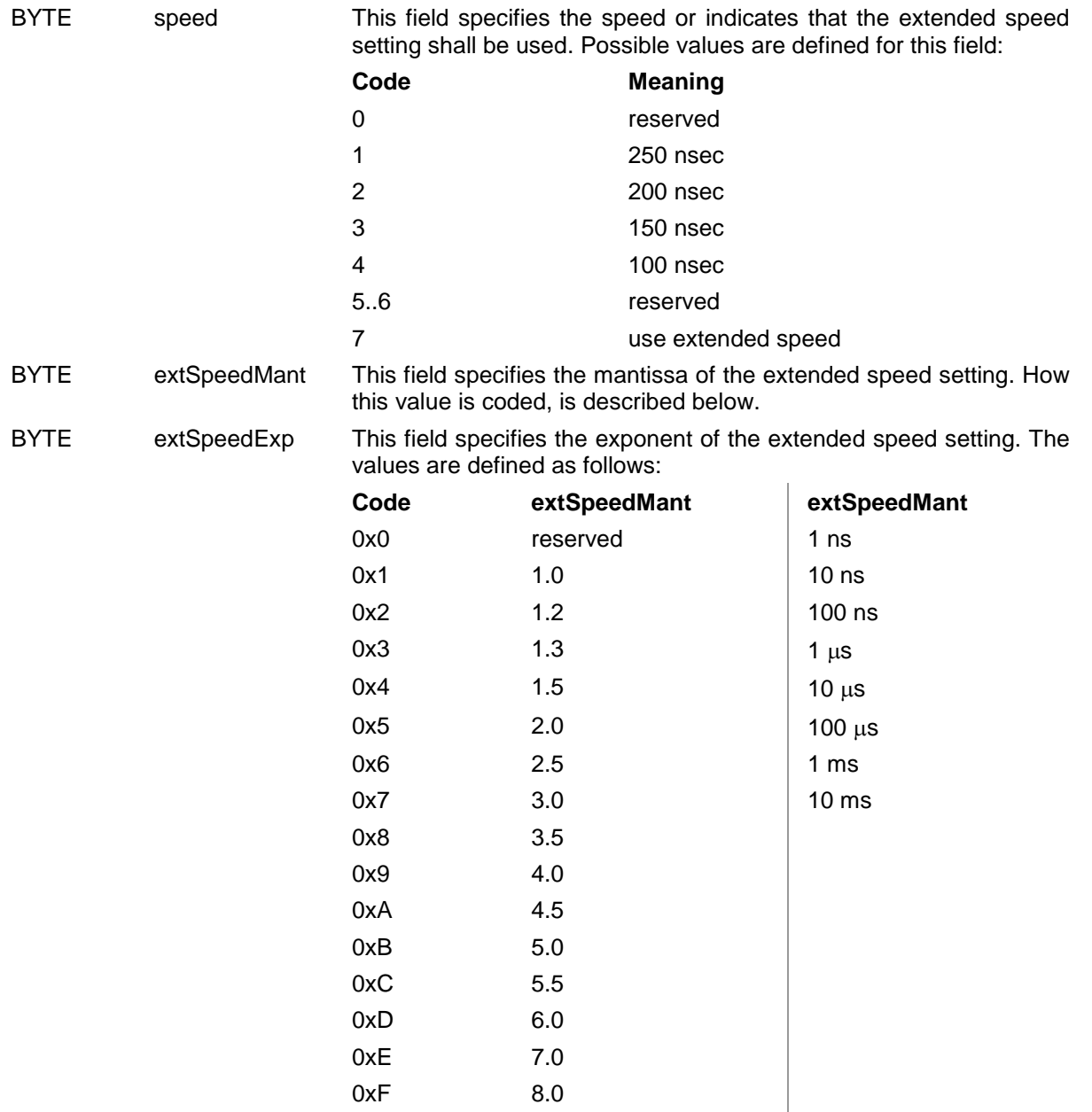

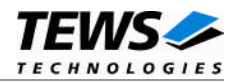

#### **Data structure** *IOWINTBL***:**

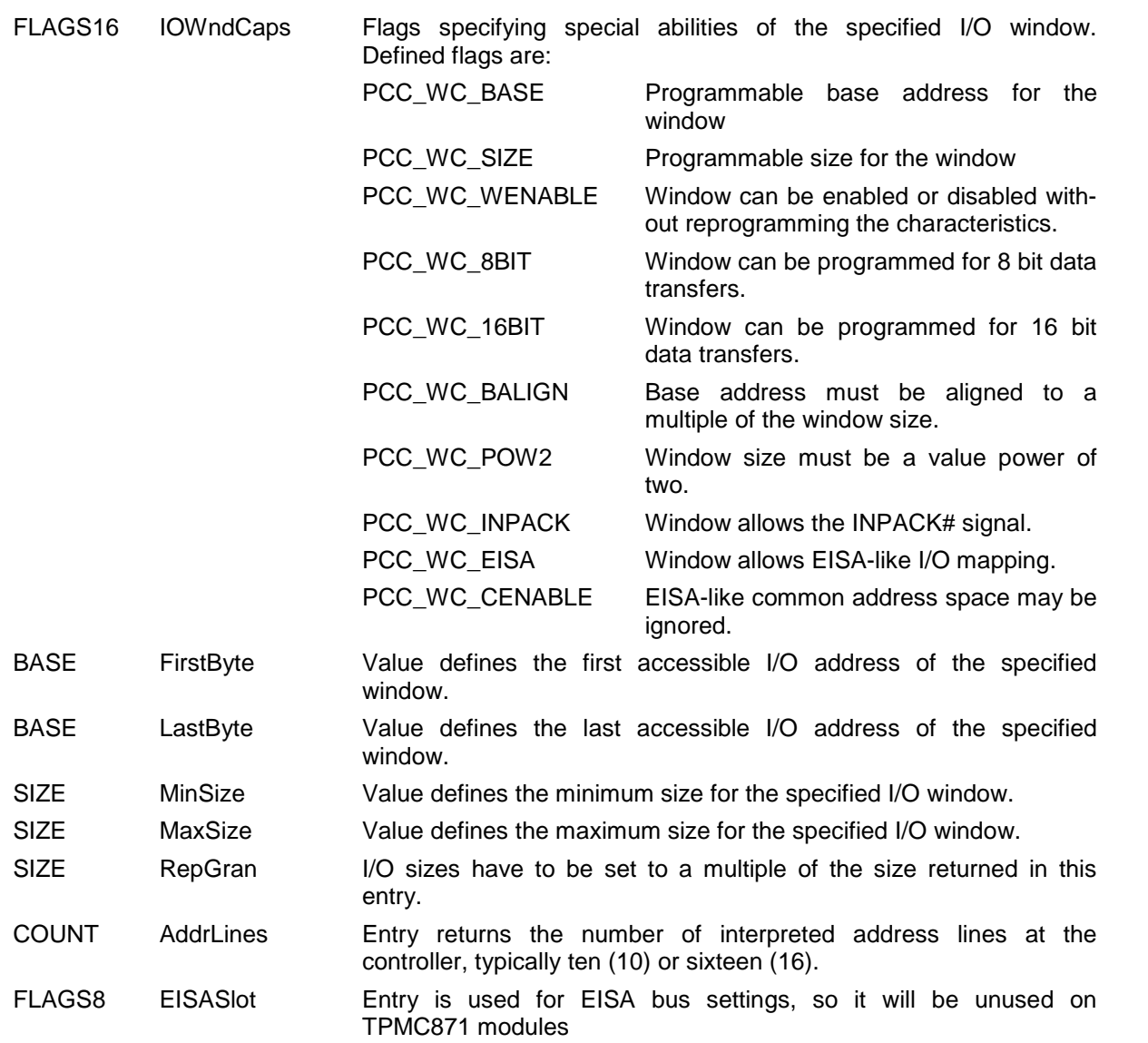

The parameter **WndCaps** will be filled with flags describing the capabilities of the window. The following flags are defined for this value:

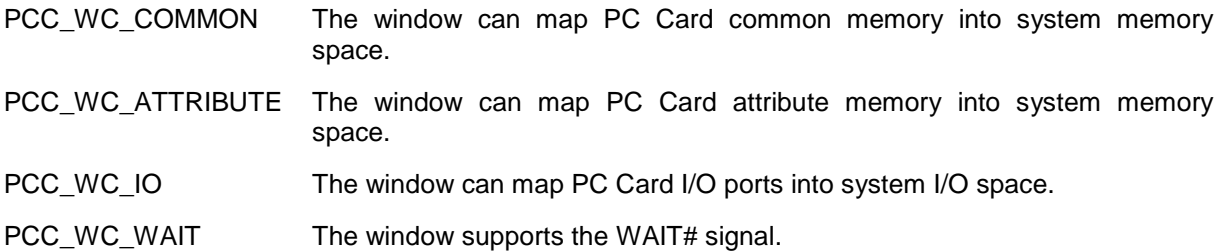

The **Sockets** parameter is filled with bit field marking the sockets which can be accessed by the window.

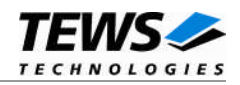

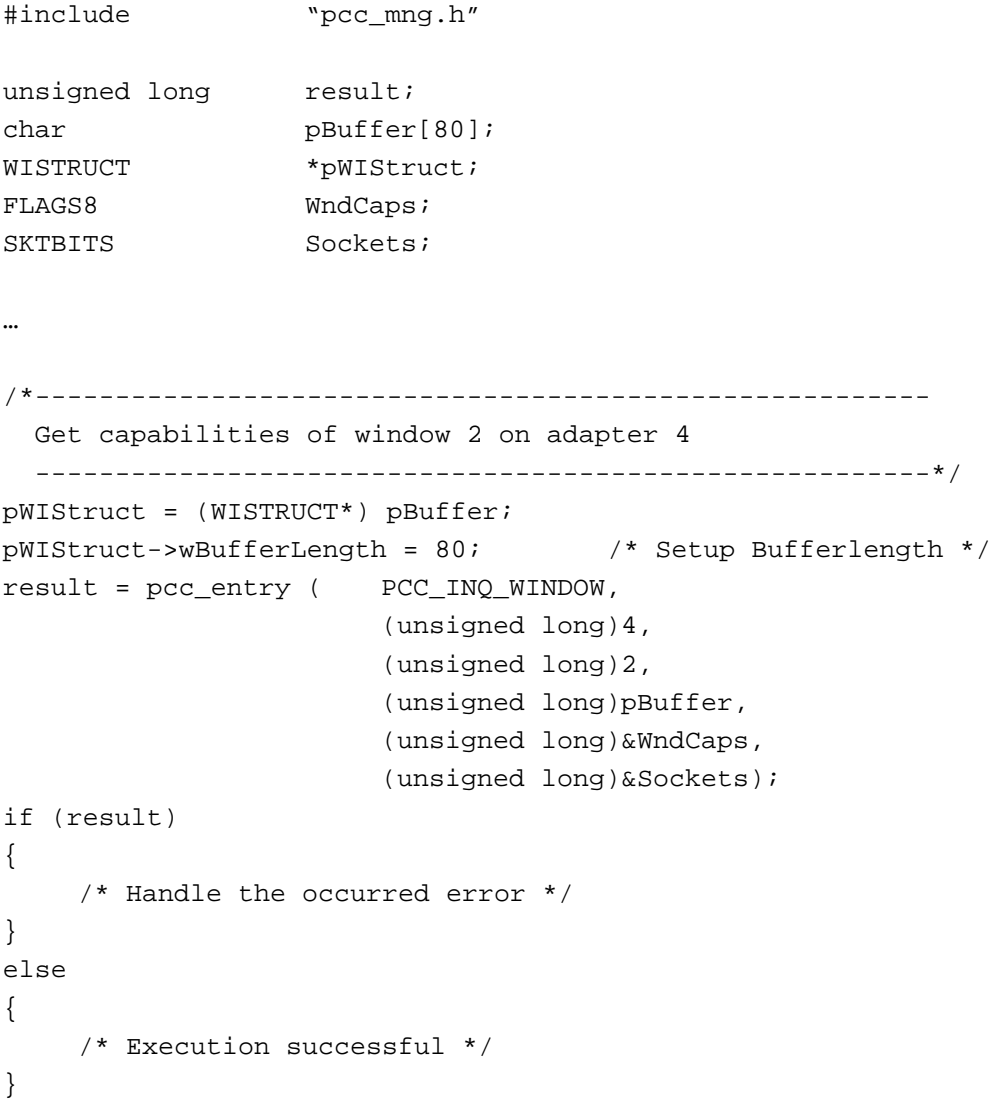

### **RETURNS**

PCC\_NO\_ERROR no error PCC\_BAD\_ADAPTER invalid adapter PCC\_BAD\_WINDOW invalid window

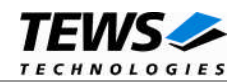

### <span id="page-34-0"></span>**4.1.6 GetWindow**

### **NAME**

GetWindow reads the actual configuration of the specified window.

### **FUNCTION CODE**

PCC\_GET\_WINDOW (0x88)

### **PARAMETERS**

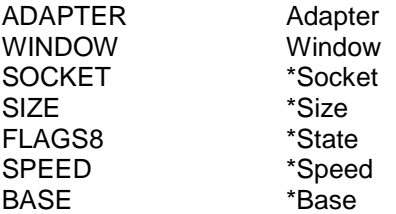

### **DESCRIPTION**

The configuration of the specified window is read. The parameter values are compatible to the parameters of the *SetWindow* function.

### **PARAMETERS**

The parameter **Adapter** specifies the PC Card adapter.

The parameter **Window** specifies the window of the specified PC Card adapter.

The parameter **Socket** returns the socket number the window is currently assigned to.

The **Size** parameter returns the current window size.

The **State** flag field returns the actual window state. The value can be a combination of the following defined flags:

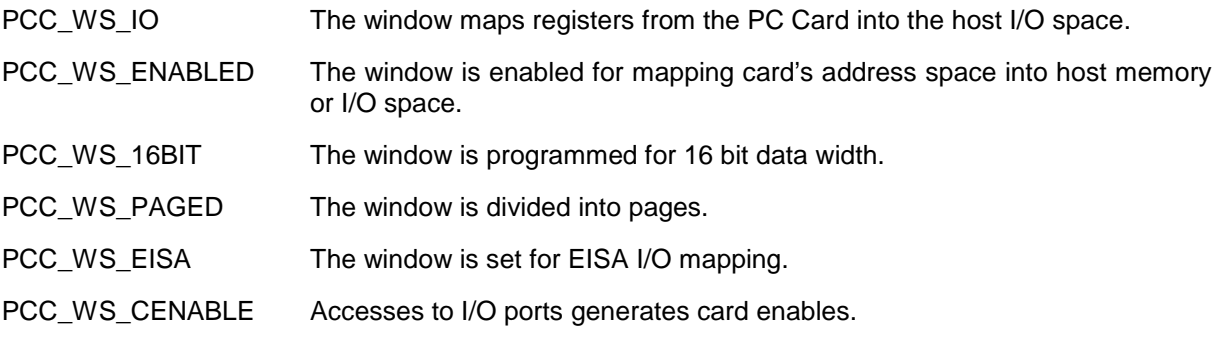

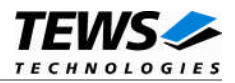

The parameter **Speed** is a pointer to the data structure which will be filled with data specifying the current access speed of the window.

#### **Data structure** *SPEED*:

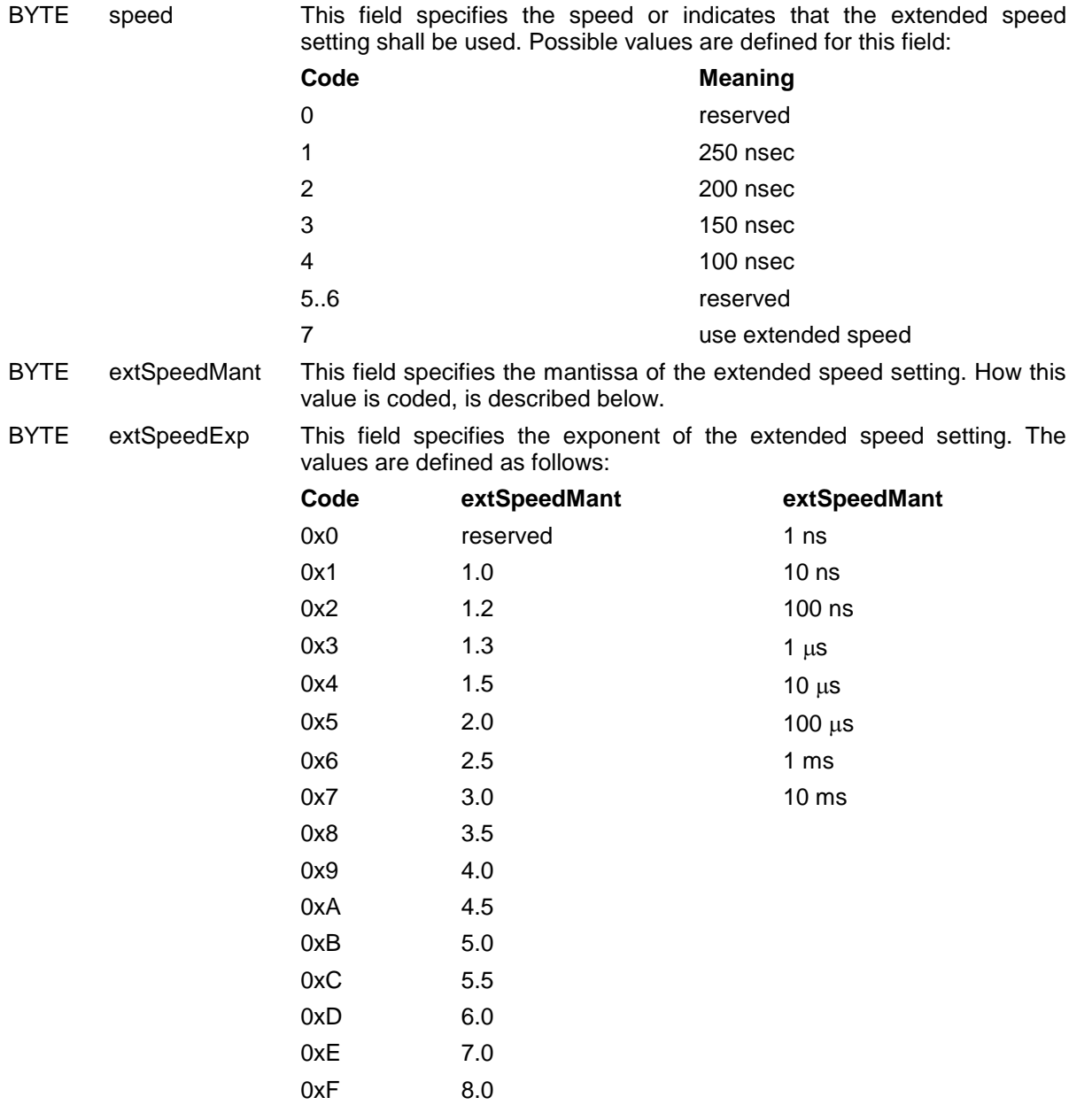

The parameter **Base** specifies the base address the window is mapped to.
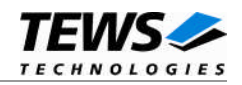

## **EXAMPLE**

```
#include "pcc_mng.h"
unsigned long result;
FLAGS8 State;
SOCKET Socket;
SPEED Speed;
SIZE Size;
BASE Base;
…
/*--------------------------------------------------------
 Get actual configuration window 2 on adapter 4
 --------------------------------------------------------*/
result = pcc_entry ( PCC_GET_WINDOW,
                     (unsigned long)4,
                     (unsigned long)2,
                     (unsigned long)&Socket,
                     (unsigned long)&Size,
                     (unsigned long)&State,
                     (unsigned long)&Speed,
                     (unsigned long)&Base);
if (result)
{
    /* Handle the occurred error */
}
else
{
    /* Execution successful */
}
```
#### **RETURNS**

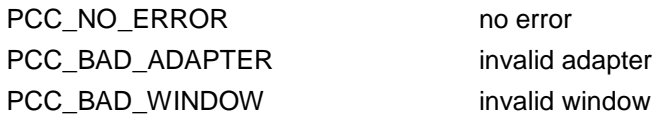

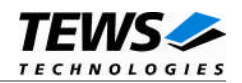

## **4.1.7 SetWindow**

#### **NAME**

SetWindow configures the specified window.

#### **FUNCTION CODE**

PCC\_SET\_WINDOW (0x89)

#### **PARAMETERS**

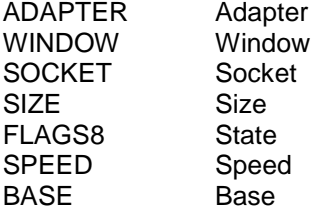

#### **DESCRIPTION**

The specified window will be configured. This function allows the selection of a special memory area where the PC Card shall be mapped to.

#### **PARAMETERS**

The parameter **Adapter** specifies the PC Card adapter.

The parameter **Window** specifies the window of the specified PC Card adapter.

The parameter **Socket** specifies the socket the window is assigned to.

The **Size** parameter specifies the new size of the window.

The **State** flag field specifies the window configuration. The value can be a combination of the following defined flags, if they are valid for the window (see chapter "InquireWindow"):

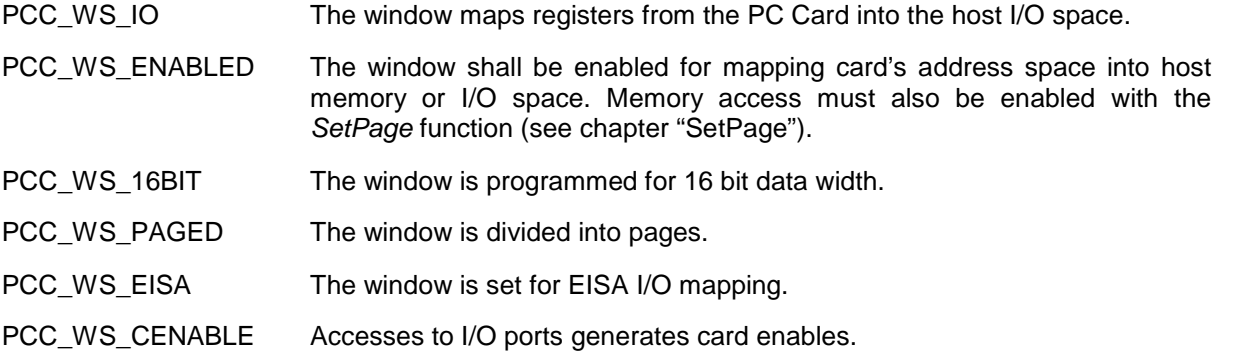

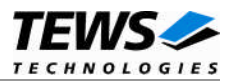

The parameter **Speed** is a pointer to the data structure which will setup the access speed of the window. The TPMC871 allows access times up to 600nsec.

#### **Data structure** *SPEED***:**

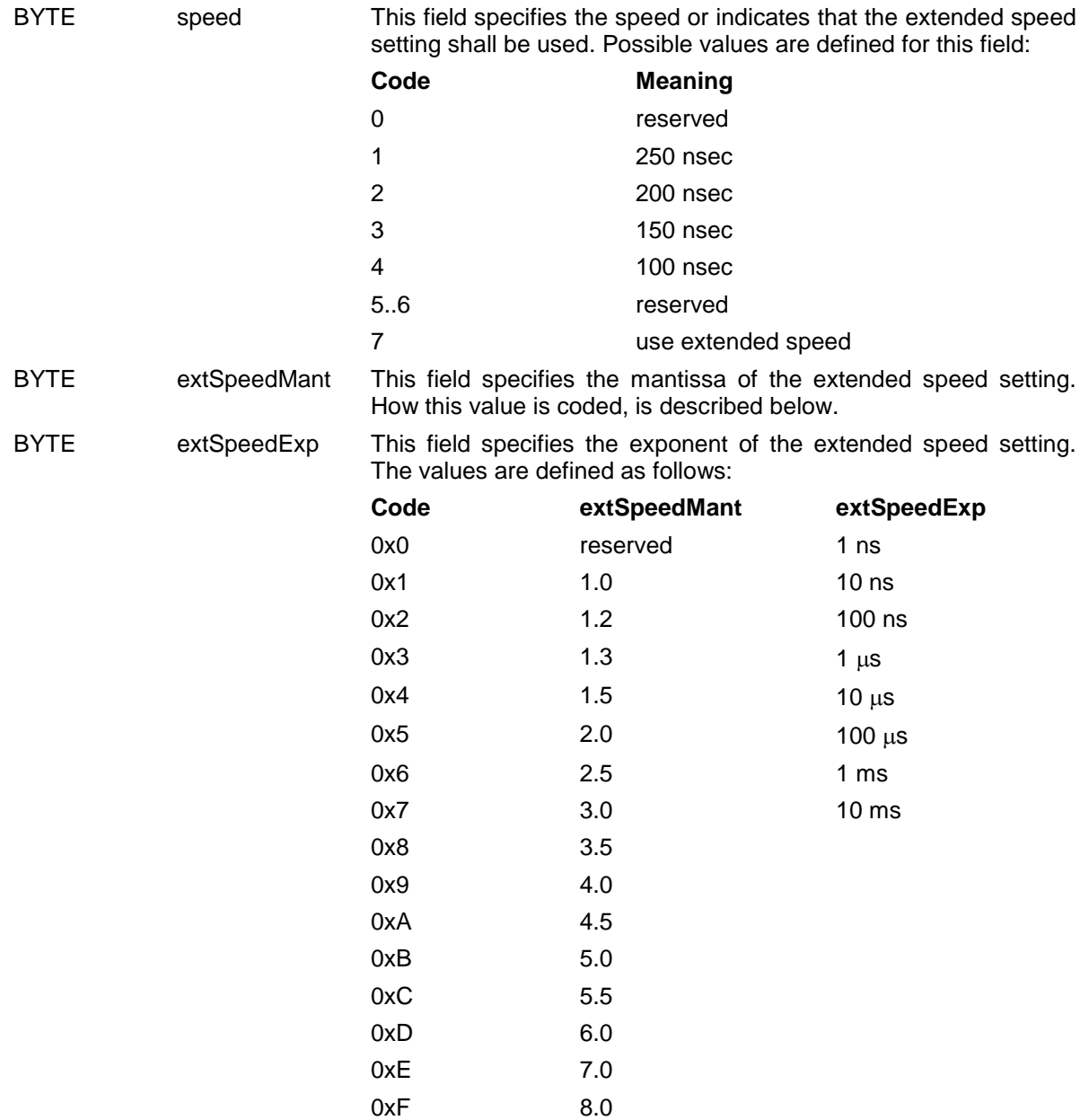

The parameter **Base** specifies the base address the window will be mapped to.

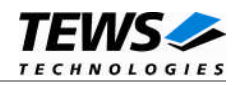

## **EXAMPLE**

```
#include "pcc_mng.h"
unsigned long result;
SPEED Speed;
…
/*--------------------------------------------------------
 Set window 2 on adapter 4 at socket 0 with the following
 capabilities:
   - Size: 0x1000
   - State: enable window
   - Speed: 200ns
    - Base: 0xfd100000
  --------------------------------------------------------*/
Speed.\,speed = 0x02;Speed.extSpeedMant = 0;
Speed.extSpeedExp = 0;
result = pcc_entry ( PCC_SET_WINDOW,
                      (unsigned long)4,
                       (unsigned long)2,
                       (unsigned long)0,
                       (unsigned long)0x1000,
                       (unsigned long)PCC_WS_ENABLED,
                       (unsigned long)&Speed,
                       (unsigned long)0xfd100000);
if (result)
{
    /* Handle the occurred error */
}
else
{
    /* Execution successful */
}
```
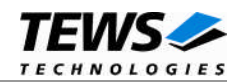

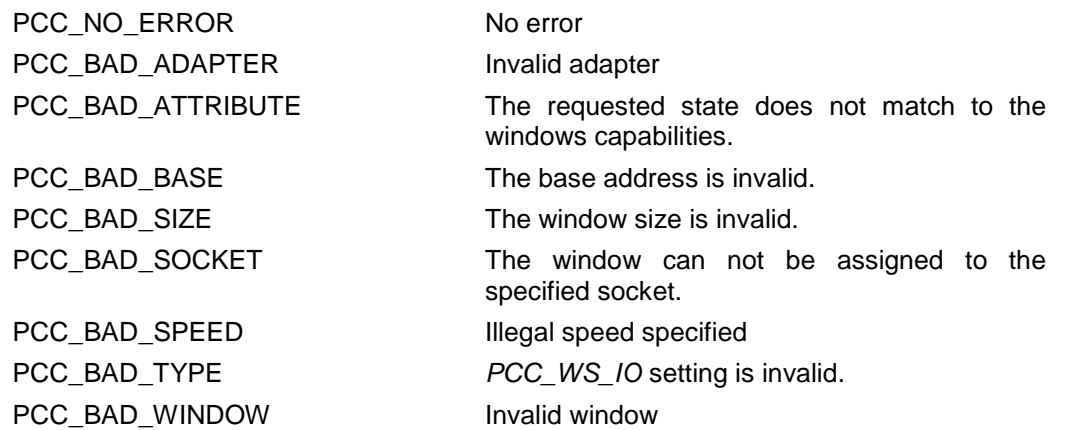

## **4.1.8 GetPage**

#### **NAME**

GetPage reads the actual configuration of the specified page.

#### **FUNCTION CODE**

PCC\_GET\_PAGE (0x8A)

#### **PARAMETERS**

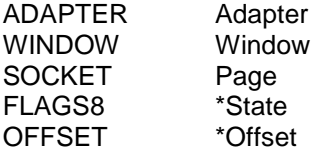

#### **DESCRIPTION**

This function reads the configuration of the specified page for the specified window. The parameter values are compatible to the parameter values which have to be set in the *SetPage* function.

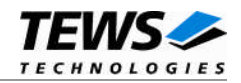

#### **PARAMETERS**

The parameter **Adapter** specifies the PC Card adapter.

The parameter **Window** specifies the window of the specified PC Card adapter.

The parameter **Page** specifies the page of the specified window.

The **State** flag field returns the actual page state. The value can be a combination of the following defined flags:

PCC\_PS\_ATTRIBUTE The page maps attribute memory into the host systems common memory.

PCC\_PS\_ENABLED The page is enabled. Access to the specified address area is only enabled if the window and page are enabled.

PCC\_PS\_WP The paged area is write protected.

The parameter **Offset** specifies the PC Card local offset. This value specifies the local address on the PC Card.

#### **EXAMPLE**

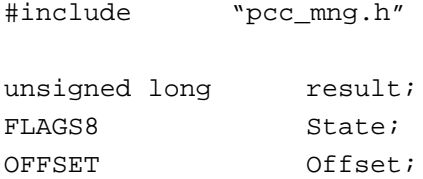

…

```
/*--------------------------------------------------------
 Get actual configuration of page 0 for window 2 on
 adapter 4
  --------------------------------------------------------*/
result = pcc_entry ( PCC_GET_PAGE,
                        (unsigned long)4,
                        (unsigned long)2,
                        (unsigned long)0,
                        (unsigned long)&State,
                        (unsigned long)&Offset);
if (result)
{
    /* Handle the occurred error */
}
else
{
    /* Execution successful */
}
```
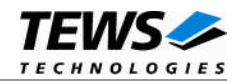

PCC\_NO\_ERROR no error PCC\_BAD\_ADAPTER invalid adapter PCC\_BAD\_PAGE invalid page PCC\_BAD\_WINDOW invalid window

## **4.1.9 Set Page**

#### **NAME**

SetPage configures the specified page on the specified window.

#### **FUNCTION CODE**

PCC\_SET\_PAGE (0x8B)

#### **PARAMETERS**

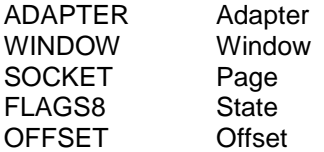

#### **DESCRIPTION**

This function configures the page(s) of a window, selects the start address of the mapped area of the PC Card and enables or disables the PC Card accesses.

#### **PARAMETERS**

The parameter **Adapter** specifies the PC Card adapter.

The parameter **Window** specifies the window of the specified PC Card adapter.

The parameter **Page** specifies the page of the specified window.

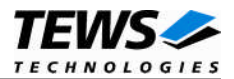

The **State** flag field specifies the new page state. The value can be set as a combination of the following defined flags:

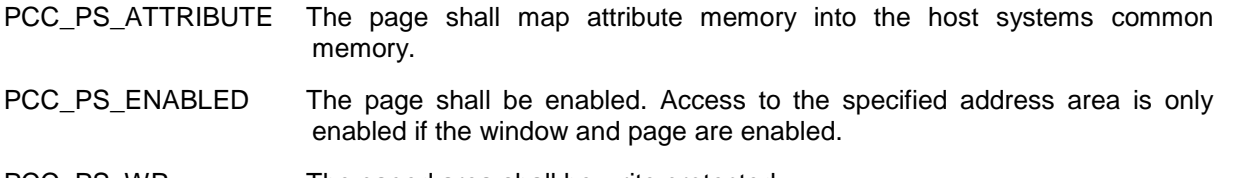

PCC\_PS\_WP The paged area shall be write protected.

The parameter **Offset** specifies the PC Card local offset. This value specifies the local address on the PC Card.

#### **EXAMPLE**

#include "pcc\_mng.h"

unsigned long result;

…

```
/*--------------------------------------------------------
 Set actual configuration of page 0 for window 2 on
 adapter 4
   - Attribute mapping
    - page enable
   - offset = 0x100--------------------------------------------------------*/
result = pcc_entry ( PCC_SET_PAGE,
                        (unsigned long)4,
                        (unsigned long)2,
                        (unsigned long)0,
                        (unsigned long)
                            (PCC_PS_ATTRIBUTE |
                             PCC_PS_ENABLED),
                        (unsigned long)0x100);
if (result)
{
    /* Handle the occurred error */
}
else
{
    /* Execution successful */
}
```
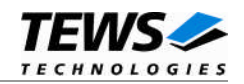

PCC\_NO\_ERROR no error PCC\_BAD\_ADAPTER invalid adapter PCC\_BAD\_OFFSET offset is invalid PCC\_BAD\_PAGE invalid page PCC\_BAD\_WINDOW invalid window

PCC\_BAD\_ATTRIBUTE state with invalid attribute

## **4.1.10 InquireSocket**

#### **NAME**

InquireSocket gets the capabilities of the specified socket.

#### **FUNCTION CODE**

PCC\_INQ\_SOCKET (0x8C)

#### **PARAMETERS**

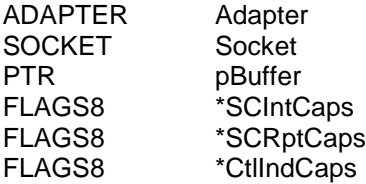

#### **DESCRIPTION**

This function describes the capabilities of the specified socket. Information about special abilities, possible interrupt routings and about the events creating interrupts or status changes will be returned.

#### **PARAMETERS**

The parameter **Adapter** specifies the PC Card adapter.

The parameter **Socket** specifies the PC Card socket on the specified adapter.

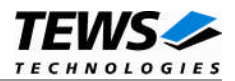

The parameter **pBuffer** is a pointer to the *SISTRUCT* structure where the socket capabilities will be stored.

Data structure *SISTRUCT*:

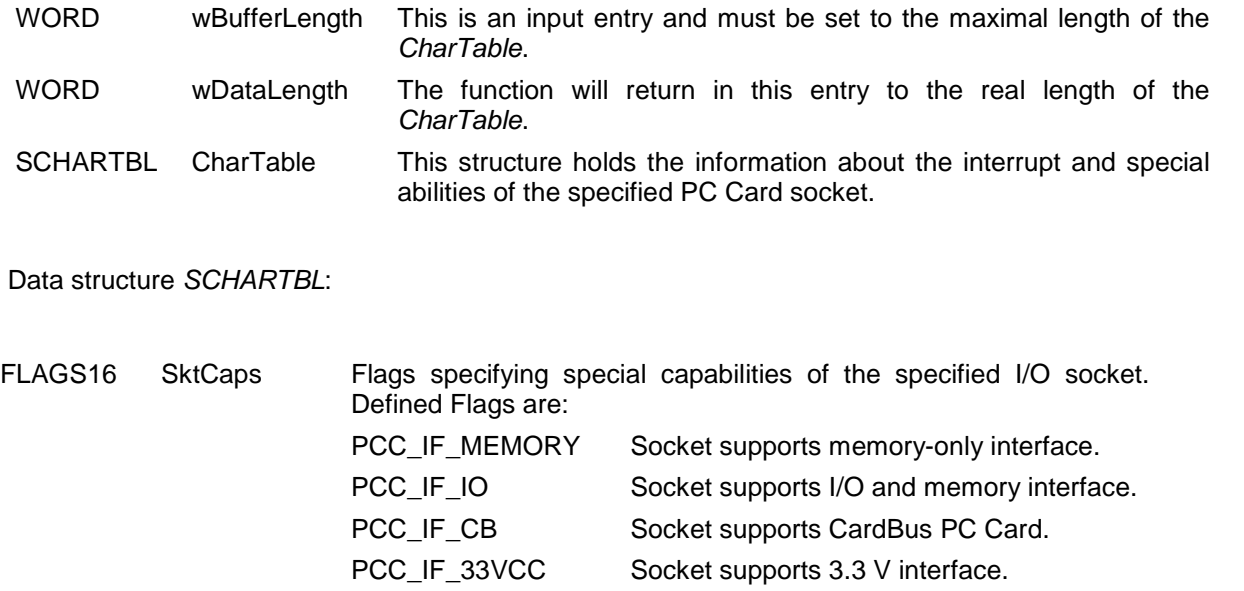

PCC\_IF\_DMA Socket supports 16 bit PC Card DMA transfers.

PCC\_IF\_XXVCC Socket supports X.X V interface. PCC\_IF\_VSKAY Socket supports Low Voltage Key.

The parameter **SCIntCaps** returns which events can trigger the status change interrupt and the parameter **SCRptCaps** returns which events can be reported. A combination of the following defined flags will be returned:

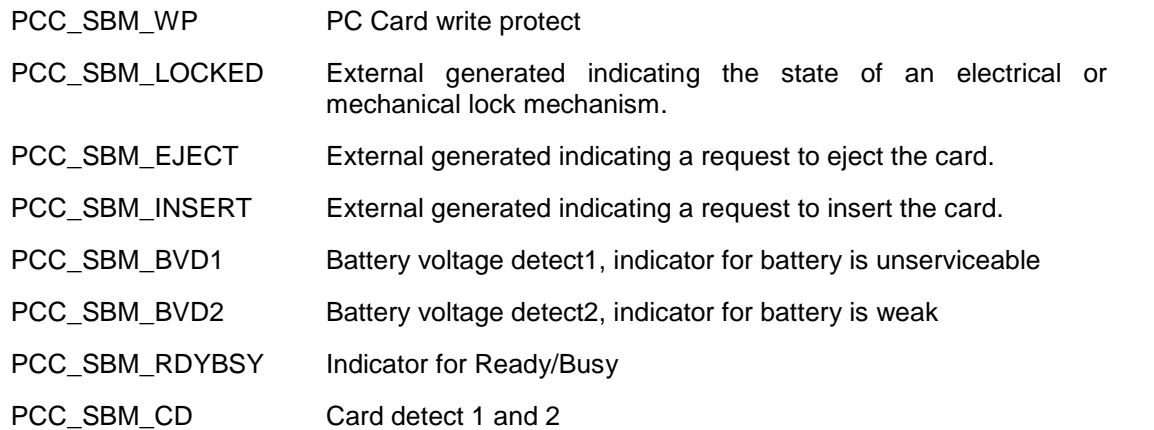

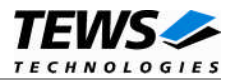

The parameter **CtlIndCaps** returns which controls and indicators are supported for the socket. A combination of the following defined flags will be returned:

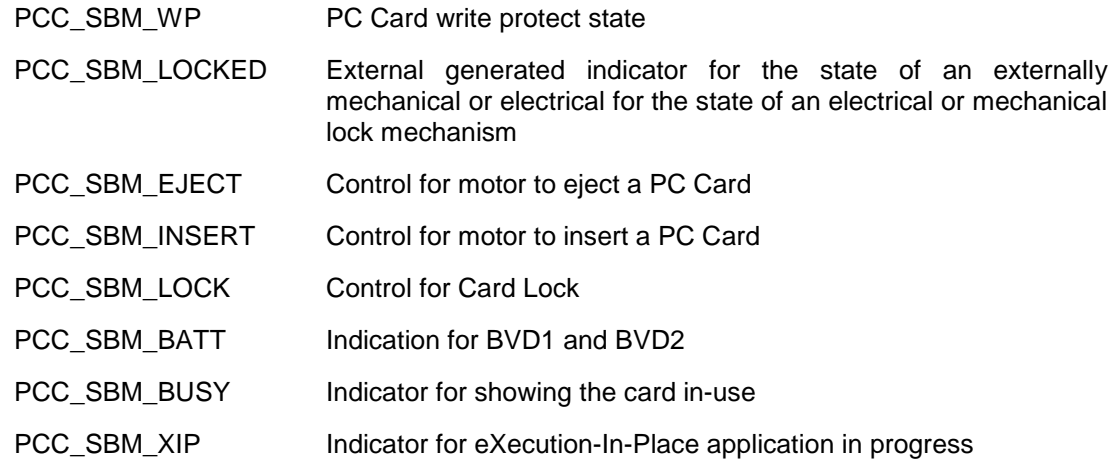

## **EXAMPLE**

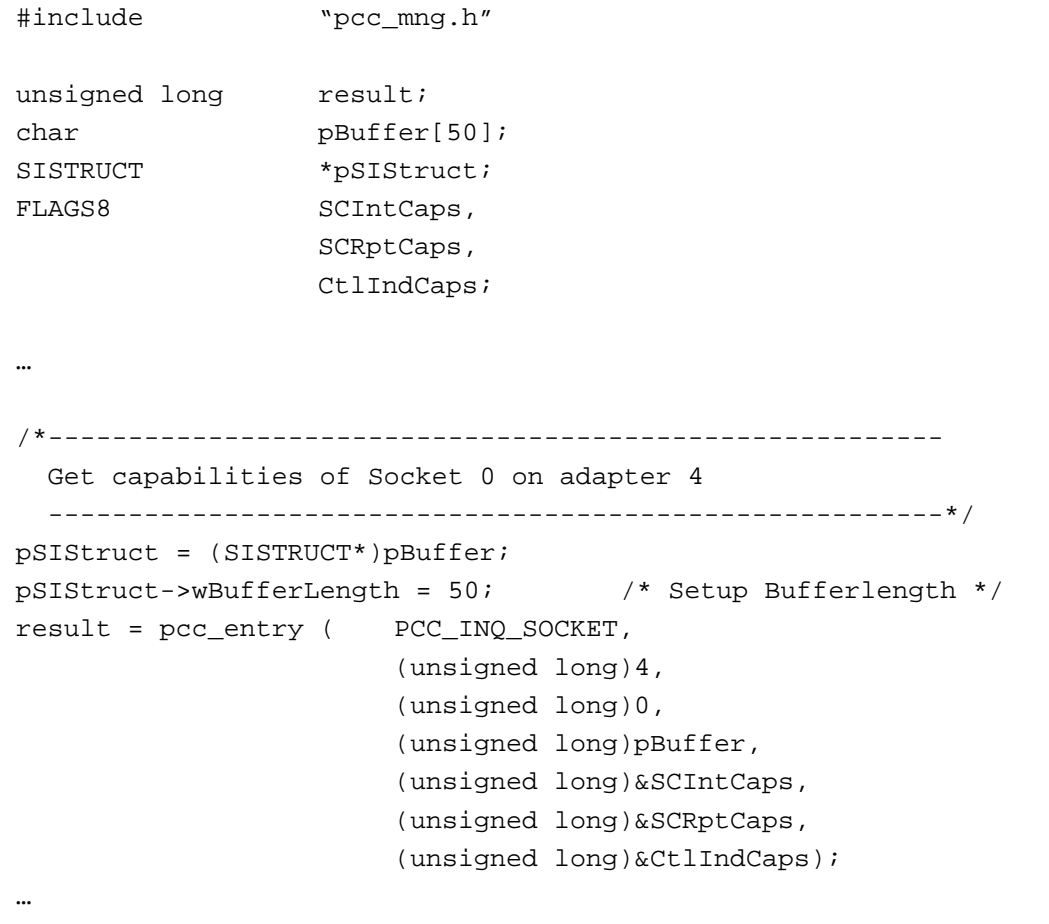

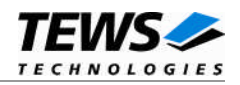

```
…
if (result)
{
     /* Handle the occurred error */
}
else
{
     /* Execution successful */
}
```
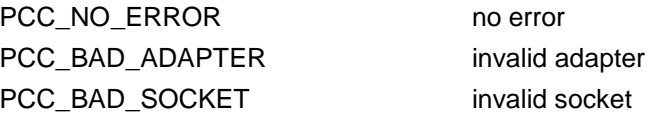

## **4.1.11 GetSocket**

#### **NAME**

GetSocket reads the actual configuration of the specified socket.

#### **FUNCTION CODE**

PCC\_GET\_SOCKET (0x8D)

#### **PARAMETERS**

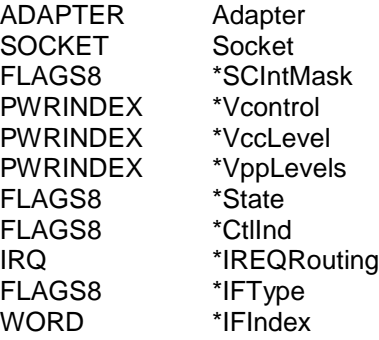

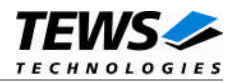

#### **DESCRIPTION**

This function reads the actual configuration of the specified socket. The parameters are compatible to the parameters which have to be set in the *SetSocket function*.

#### **PARAMETERS**

The parameter **Adapter** specifies the PC Card adapter.

The parameter **Socket** specifies the socket on the specified PC Card adapter.

The parameter **SCIntMask** returns the events generated by status changes when they occur on the socket. The value can be a combination of the following values:

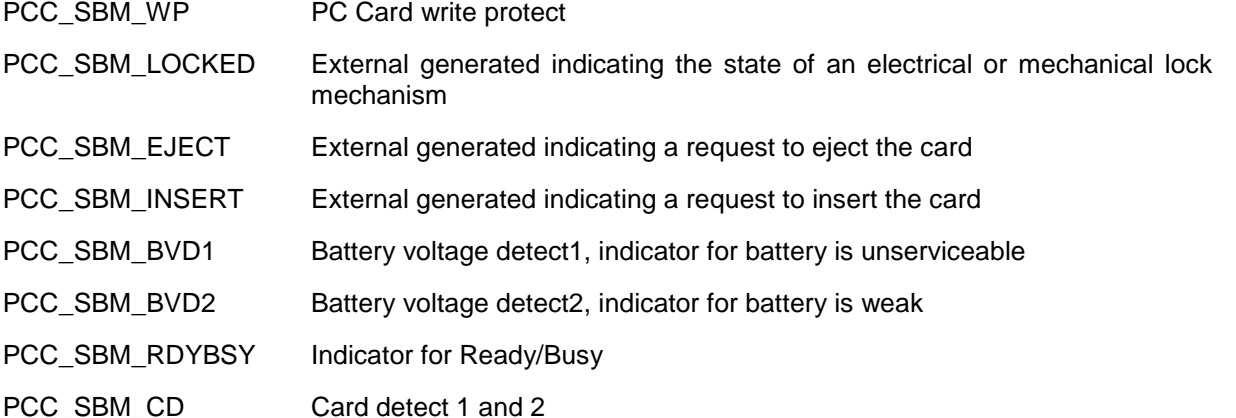

The parameter **Vcontrol** returns voltage control settings. This can be a combination of the following defined values:

PCC\_VXTL\_CISREAD Vcc and Vpp are controlled by the Vcc and Vpp fields.

PCC\_VCTL\_OVERRIDE If set the Vcc level does not match to the value indicated by the voltage sense

(The following values are mutually exclusive)

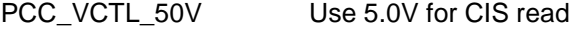

- PCC\_VCTL\_33V Use 3.3V for CIS read
- PCCVCTL\_XXV Use X.XV for CIS read

The parameter **VccLevel** specifies an index into the *PWRENTRY* array returned by the *InquireAdapter* function (see chapter "InquireAdapter"). The used index will specify the voltage which is used for Vcc.

The parameter **VppLevels** is an array of indices into the *PWRENTRY* array returned by the *InquireAdapter* function (see chapter "InquireAdapter"). The used indices will specify the voltages which are used for Vpp1 and Vpp2.

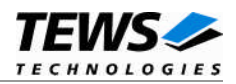

The parameter **State** returns the latched value of the state changes experienced on the specified socket. The values must be explicitly cleared by using the *SetSocket* function (see chapter "SetSocket"). The parameter is a combination of the following defined values:

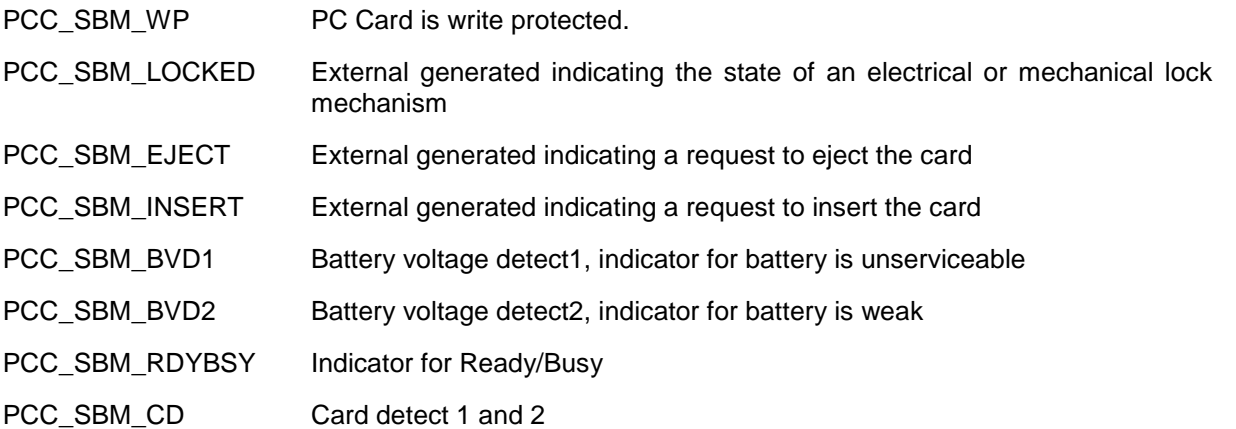

The parameter **CtlInd** returns the current setting of the socket controls and indicators. The following values are defined for this parameter:

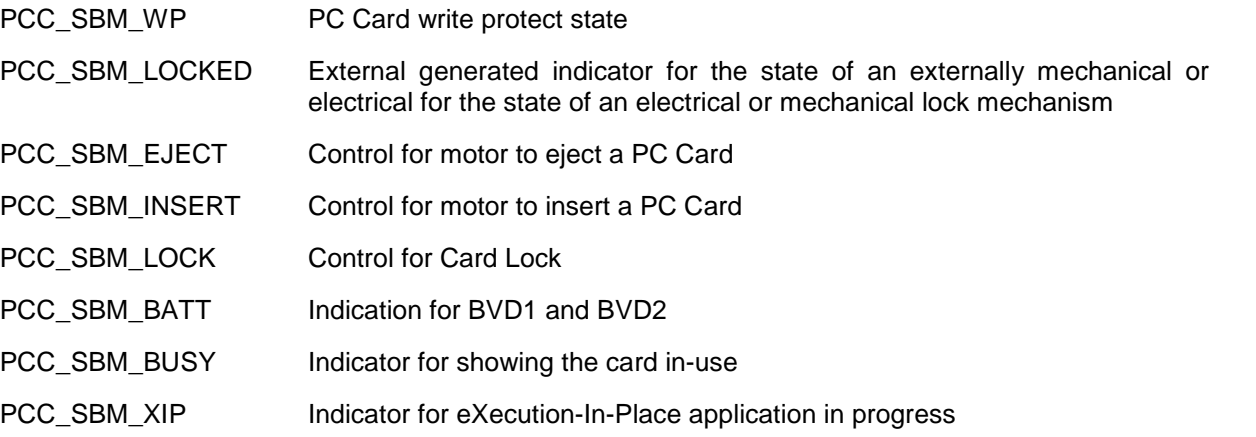

The parameter **IREQRouting** returns the actual IREQ signal. The can be a combination of the following values:

PCC\_IRQ\_HIGH The PC Card interrupt is active high.

PCC\_IRQ\_ENABLE The PC Card interrupt is enabled.

The parameter **IFType** returns the current interface setting. The following values are defined.

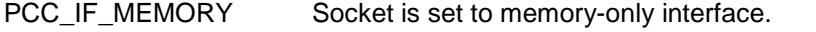

- PCC\_IF\_IO Socket is set to I/O and memory interface.
- PCC\_IF\_CARDBUS Socket is set to CardBus PC Card.
- PCC\_IF\_CUSTOM The socket will use the custom interface described with the parameter **IFIndex**..
- PCC\_DREQ A binary value will describe which DMA channel is currently used for DREQ#.

The parameter **IFIndex** returns the index into the custom interface array.

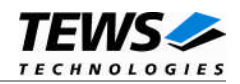

### **EXAMPLE**

```
#include "pcc_mng.h"
unsigned long result;
FLAGS8 State,
                 SCIntMask,
                 CtlInd,
                 IFType;
IRQ IREQRouting;
PWRINDEX Vcontrol, VccLevel, VppLevels[2];
WORD IFIndex;
…
/*--------------------------------------------------------
 Get actual configuration of socket 0 on adapter 4
 --------------------------------------------------------*/
result = pcc_entry ( PCC_GET_SOCKET,
                      (unsigned long)4,
                      (unsigned long)0,
                      (unsigned long)&SCIntMask,
                      (unsigned long)&Vcontrol,
                      (unsigned long)&VccLevel,
                      (unsigned long)VppLevels,
                      (unsigned long)&State,
                      (unsigned long)&CtlInd,
                      (unsigned long)&IREQRouting,
                      (unsigned long)&IFType,
                      (unsigned long)&IFIndex);
if (result)
{
    /* Handle the occurred error */
}
else
{
    /* Execution successful */
}
```
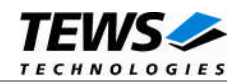

PCC\_NO\_ERROR no error PCC\_BAD\_ADAPTER invalid adapter PCC\_BAD\_SOCKET invalid socket

## **4.1.12 SetSocket**

#### **NAME**

SetSocket sets a new configuration for the specified socket.

#### **FUNCTION CODE**

PCC\_SET\_SOCKET (0x8E)

#### **PARAMETERS**

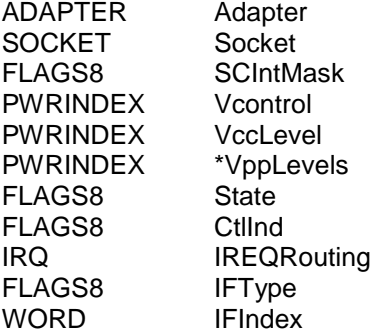

#### **DESCRIPTION**

This function reads the actual configuration of the specified socket. The parameters are compatible to the parameters which have to be set in the *SetSocket function*.

#### **PARAMETERS**

The parameter **Adapter** specifies the PC Card adapter.

The parameter **Socket** specifies the socket on the specified PC Card adapter.

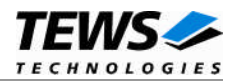

The parameter **SCIntMask** sets the events which shall generate a status change interrupt when they occur on the socket. The value can be a combination of the following values:

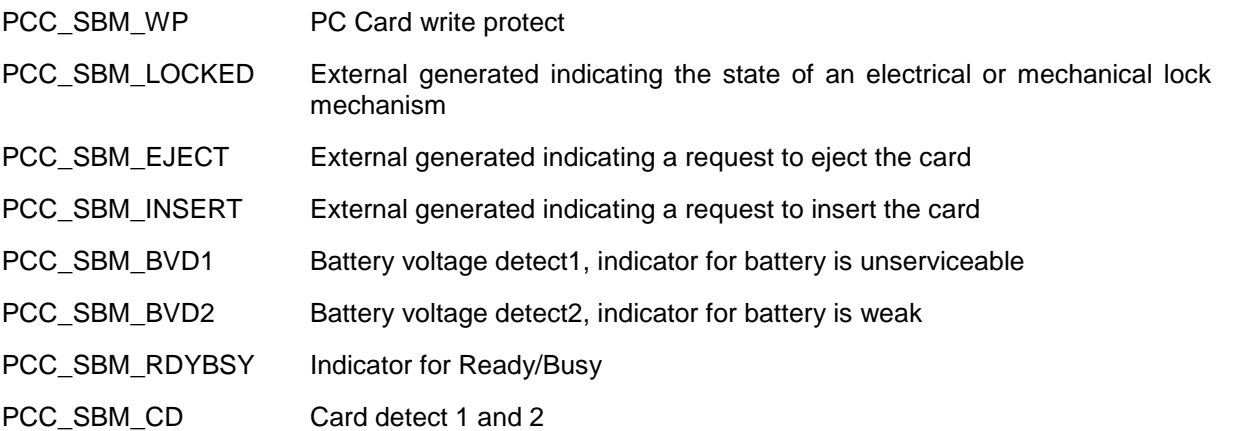

The parameter **Vcontrol** specifies how to handle the voltage control. This can be a combination of the following defined values:

PCC\_VXTL\_CISREAD Vcc and Vpp are controlled by the Vcc and Vpp fields.

PCC\_VCTL\_OVERRIDE If set the Vcc level does not match to the value indicated by the voltage sense

The parameter **VccLevel** specifies an index into the *PWRENTRY* array returned by the *InquireAdapter* function (see chapter[4.1.2](#page-21-0) "InquireAdapter"). The used index will specify the voltage which will be set used for Vcc.

The parameter **VppLevels** is an array of indices into the *PWRENTRY* array returned by the *InquireAdapter* function (see chapter "InquireAdapter"). The used indices will specify the voltages which will be set for Vpp1 and Vpp2.

The parameter **State** clears the specified flags in the latched value of the state changes experienced on the specified socket. The parameter is a combination of the following defined values:

- PCC\_SBM\_WP PC Card is write protected.
- PCC\_SBM\_LOCKED External generated indicating the state of an electrical or mechanical lock mechanism
- PCC\_SBM\_EJECT External generated indicating a request to eject the card
- PCC\_SBM\_INSERT External generated indicating a request to insert the card
- PCC\_SBM\_BVD1 Battery voltage detect1, indicator for battery is unserviceable
- PCC\_SBM\_BVD2 Battery voltage detect2, indicator for battery is weak
- PCC\_SBM\_RDYBSY Indicator for Ready/Busy
- PCC\_SBM\_CD Card detect 1 and 2

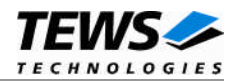

The parameter **CtlInd** sets up the setting of the socket controls and indicators. The following values are defined for this parameter:

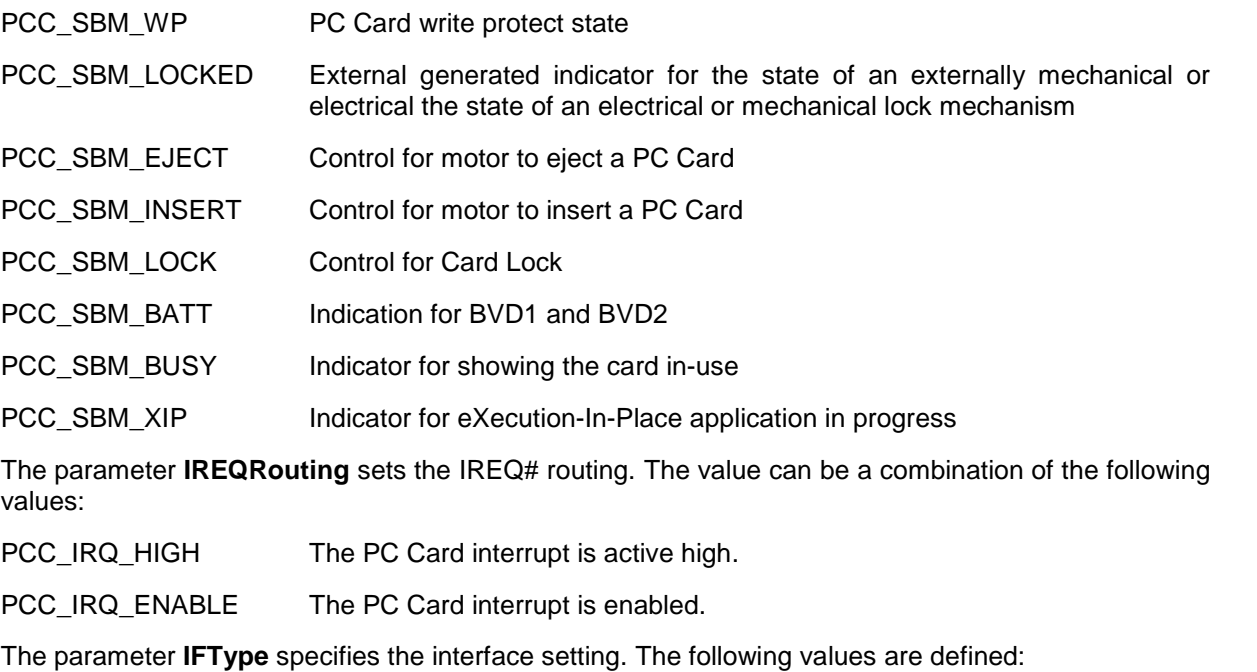

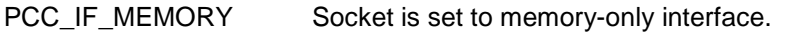

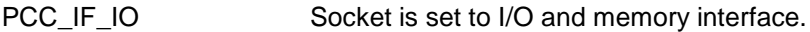

PCC\_IF\_CARDBUS Socket is set to CardBus PC Card.

- PCC\_IF\_CUSTOM The socket will use the custom interface described with the parameter **IFIndex**.
- PCC\_DREQ A binary value will describe which DMA channel is currently used for DREQ#.

The parameter **IFIndex** specifies an index into the custom interface array. This value is only valid if *PCC\_IF\_CUSTOM* is specified.

#### **EXAMPLE**

#include "pcc\_mng.h"

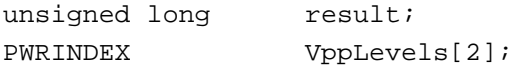

…

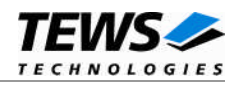

```
…
/*--------------------------------------------------------
  Set a new configuration for socket 0 on adapter 4
    - enable status change interrupts for Card Detect
    - use PowerIndex 0 for Vcc and PowerIndex 1 for Vpp1/2
    - memory interface
  --------------------------------------------------------*/
VppLevels[0] = 0;
VppLevels[1] = 0;
result = pcc_entry ( PCC_SET_SOCKET,
                        (unsigned long)4,
                        (unsigned long)0,
                        (unsigned long)PCC_SBM_CD,
                        (unsigned long)0,
                        (unsigned long)2,
                        (unsigned long)VppLevels,
                        (unsigned long)0,
                        (unsigned long)0,
                        (unsigned long)0,
                        (unsigned long)PCC_IF_MEMORY,
                        (unsigned long)0);
if (result)
{
    /* Handle the occurred error */
}
else
{
    /* Execution successful */
}
```
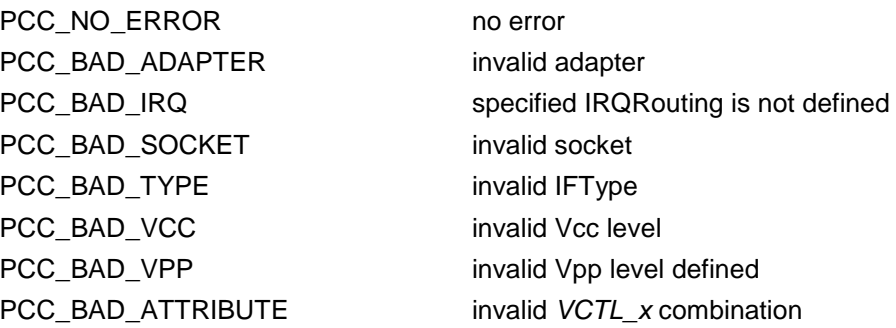

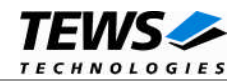

## **4.1.13 GetStatus**

#### **NAME**

GetStatus reads status information of the specified socket

#### **FUNCTION CODE**

PCC\_GET\_STATUS (0x8F)

#### **PARAMETERS**

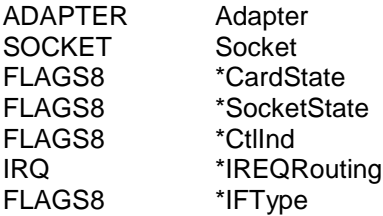

#### **DESCRIPTION**

This function reads the status of the card, socket, controls and indicators of the specified socket.

**This service should not be invoked during hardware interrupt processing. It is intended to be used on application layer.**

#### **PARAMETERS**

The parameter **Adapter** specifies the PC Card adapter.

The parameter **Socket** specifies the socket on the specified PC Card adapter.

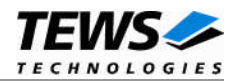

The parameter **CardState** returns the actual state of the socket and the PC Card. The returned values are dependent from the capabilities of the PC Card controller. The value can be a combination of the following values:

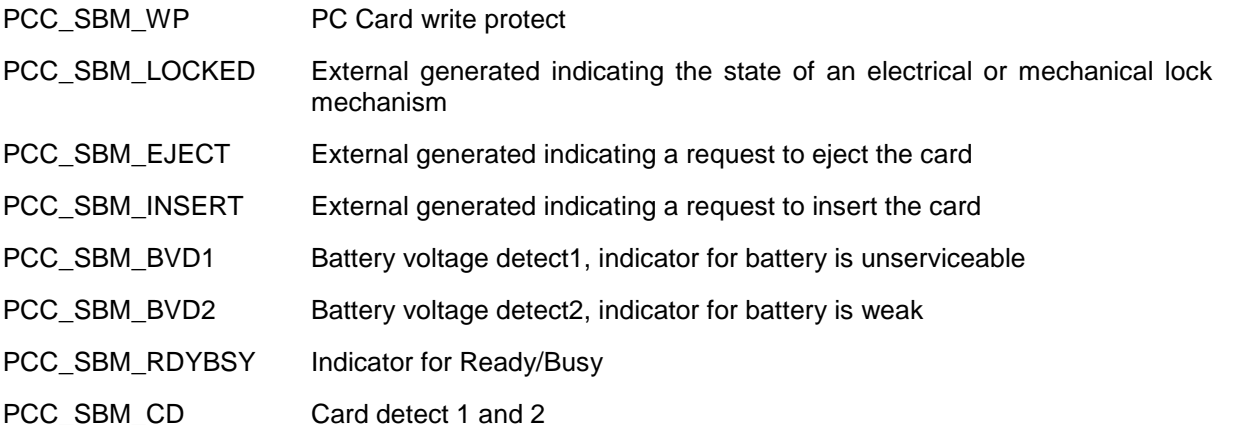

The parameter **SocketState** returns the latched value of the state changes experienced on the specified socket. The values must be explicitly cleared by using the *SetSocket* function (see chapter "SetSocket"). The parameter is a combination of the following defined values:

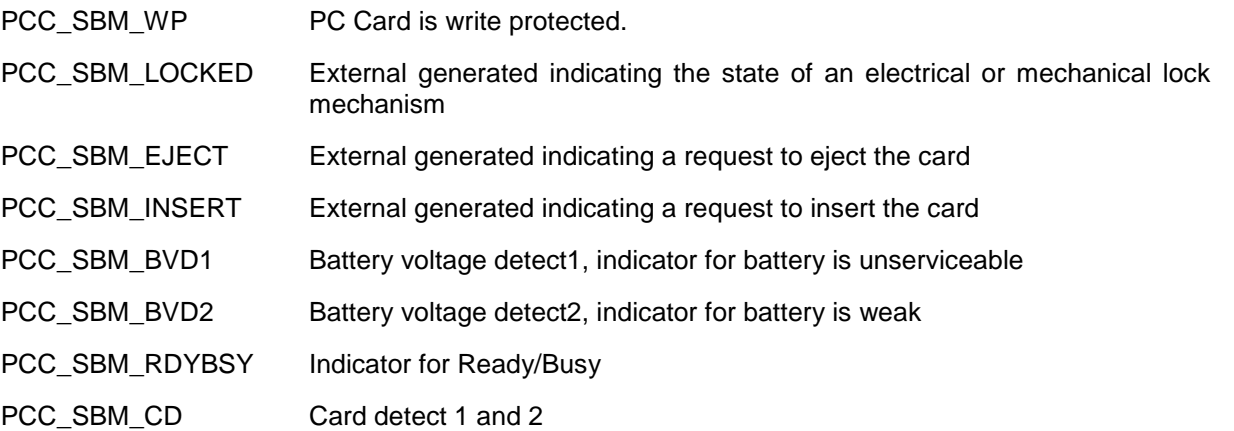

The parameter **CtlInd** returns the current setting of the socket controls and indicators. The following values are defined for this parameter:

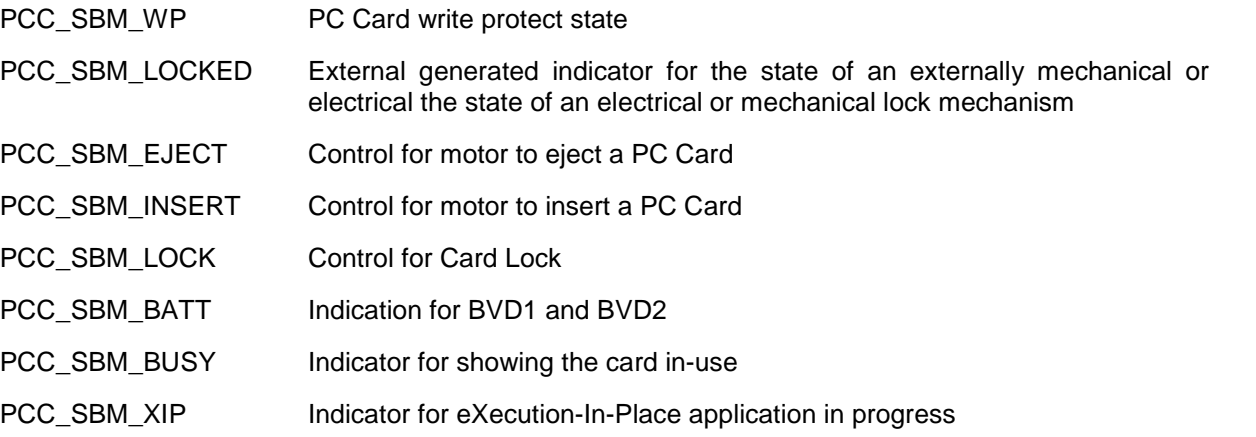

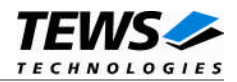

The parameter **IREQRouting** returns the actual IREQ signal. The value can be a combination of the following values:

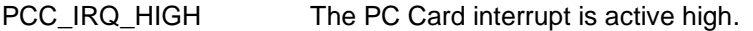

PCC\_IRQ\_ENABLE The PC Card interrupt is enabled.

The parameter **IFType** returns the current interface setting. The following values are defined.

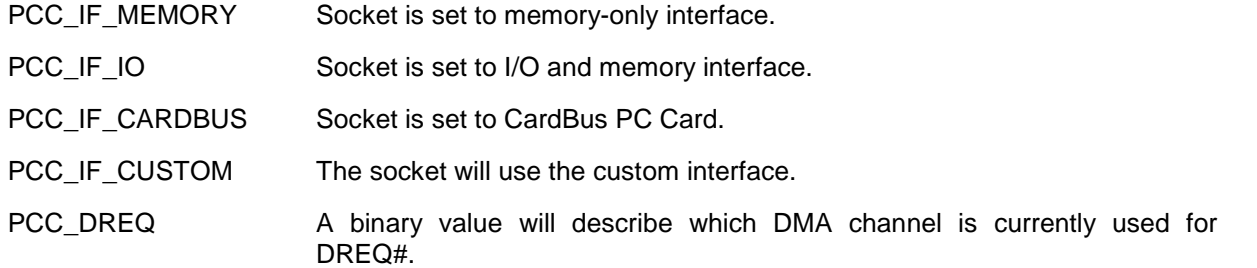

#### **EXAMPLE**

#include "pcc\_mng.h"

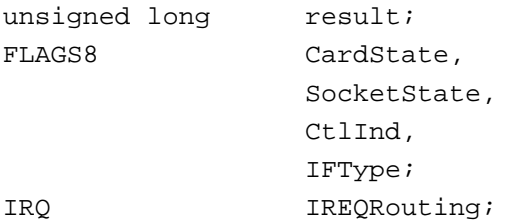

…

…

```
/*--------------------------------------------------------
 Get actual status of socket 0 on adapter 4
  --------------------------------------------------------*/
result = pcc_entry ( PCC_GET_STATUS,
                        (unsigned long)4,
                        (unsigned long)0,
                        (unsigned long)&CardState,
                        (unsigned long)&SocketState,
                        (unsigned long)&CtlInd,
                        (unsigned long)&IREQRouting,
                        (unsigned long)&IFType);
```
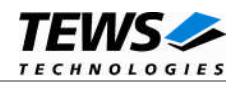

```
…
if (result)
{
     /* Handle the occurred error */
}
else
{
     /* Execution successful */
}
```
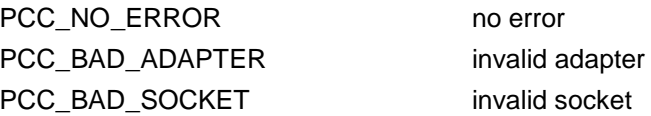

## **4.1.14 ResetSocket**

#### **NAME**

ResetSocket resets PC Card and socket hardware.

#### **FUNCTION CODE**

PCC\_RESET\_SOCKET (0x90)

#### **PARAMETERS**

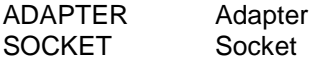

#### **DESCRIPTION**

This function resets the PC Card in the specified socket and it resets the specified socket hardware to its power-on default state.

#### **PARAMETERS**

The parameter **Adapter** specifies the PC Card adapter.

The parameter **Socket** specifies the socket on the specified PC Card adapter.

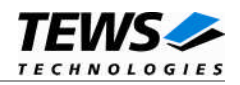

## **EXAMPLE**

```
#include "pcc_mng.h"
unsigned long result;
…
/*--------------------------------------------------------
 Reset PC Card and hardware on socket 0 on adapter 4
  --------------------------------------------------------*/
result = pcc_entry ( PCC_RESET_SOCKET,
                       (unsigned long)4,
                       (unsigned long)0);
if (result)
{
    /* Handle the occurred error */
}
else
{
    /* Execution successful */
}
```
#### **RETURNS**

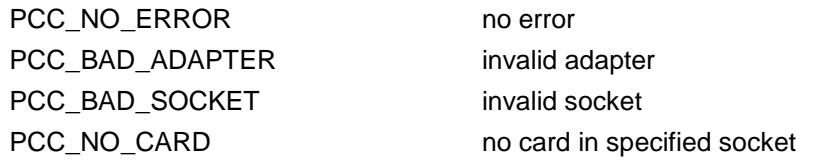

## **4.1.15 GetVendorInfo**

#### **NAME**

GetVendorInfo gets information about the vendor implementing of the socket functions.

#### **FUNCTION CODE**

PCC\_GET\_VENDOR\_INFO (0x9D)

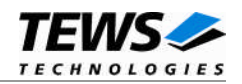

#### **PARAMETERS**

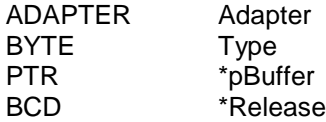

#### **DESCRIPTION**

This function returns information about the socket functions.

#### **PARAMETERS**

The parameter **Adapter** specifies the PC Card adapter.

The parameter **Type** specifies the type of the client-supplied buffer. The only currently defined **Type** is zero (0).

The parameter **pBuffer** is a pointer to the *VISTRUCT* structure where the adapter capabilities will be stored.

#### **Data structure** *VISTRUCT***:**

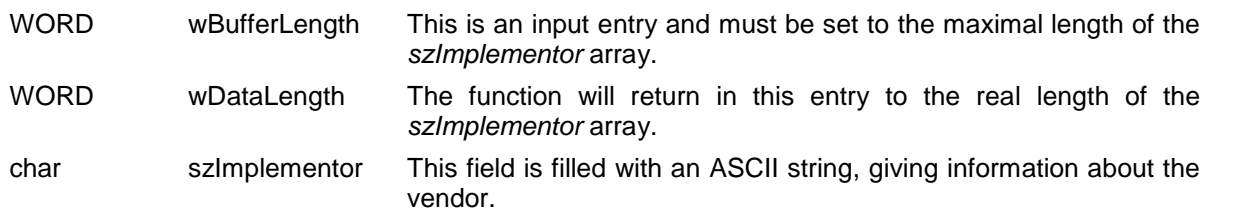

The parameter **Release** returns the release number of actual used socket functions. This value is BCD coded, 0x0100 means 1.00.

#### **EXAMPLE**

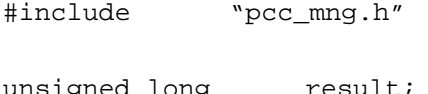

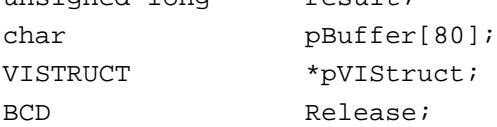

…

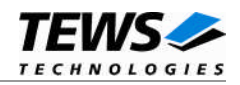

```
…
/*--------------------------------------------------------
  Get vendor information for adapter 4
  --------------------------------------------------------*/
pVIStruct = (VISTRUCT*)&(pBuffer[0]);
pVIStruct->wBufferLength = 70;
result = pcc_entry ( PCC_GET_VENDOR_INFO,
                        (unsigned long)4,
                        (unsigned long)0,
                        (unsigned long)pBuffer,
                        (unsigned long)&Release);
if (result)
\{/* Handle the occurred error */
}
else
{
     /* Execution successful */
}
```
PCC\_NO\_ERROR no error PCC\_BAD\_ADAPTER invalid adapter PCC\_BAD\_SERVICE invalid service type

## **4.1.16 AcknowlegdeInterrupt**

#### **NAME**

AcknowledgeInterrupt gets information of interrupt source and remove interrupt.

#### **FUNCTION CODE**

PCC\_ACK\_INTERRUPT (0x9E)

#### **PARAMETERS**

ADAPTER Adapter SKTBITS \*Sockets

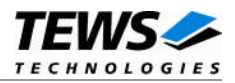

#### **DESCRIPTION**

This function returns information on which sockets an interrupt is pending and clears the interrupt source. This function should always be called in the status change interrupt function.

#### **PARAMETERS**

The parameter **Adapter** specifies the PC Card adapter.

The parameter **Sockets** returns a bit-field specifying the sockets where an interrupt has occurred. Bit 0 is set for Socket 0, bit 1 is set for Socket 1 and so on.

#### **EXAMPLE**

```
#include "pcc_mng.h"
unsigned long result;
SKTBITS Sockets;
…
/*--------------------------------------------------------
 Acknowledge interrupts on adapter 4
 --------------------------------------------------------*/
result = pcc_entry ( PCC_ACK_INTERRUPT,
                      (unsigned long)4,
                      (unsigned long)&Sockets);
if (result)
{
    /* Handle the occurred error */
}
else
\{/* Execution successful */
}
```
#### **RETURNS**

PCC\_NO\_ERROR no error PCC\_BAD\_ADAPTER invalid adapter

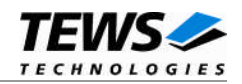

# **4.2 Unsupported Functions**

These functions will all return the error code *TP871\_SS\_UNIMPL\_FUNCTION*.

## **4.2.1 GetSSInfo**

#### **NAME**

GetSSInfo gets information about the socket services.

#### **FUNCTION CODE**

PCC\_GET\_SS\_INFO (0x83)

#### **PARAMETERS**

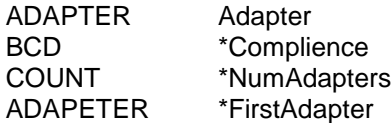

## **4.2.2 InquireEDC**

#### **NAME**

InquireEDC gets capabilities of the EDC generator.

#### **FUNCTION CODE**

PCC\_INQ\_EDC (0x95)

#### **PARAMETERS**

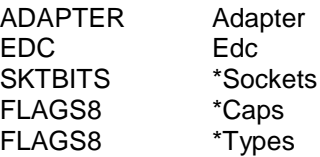

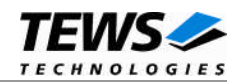

## **4.2.3 GetEDC**

#### **NAME**

GetEDC gets actual configuration of the specified EDC.

#### **FUNCTION CODE**

PCC\_GET\_EDC (0x96)

#### **PARAMETERS**

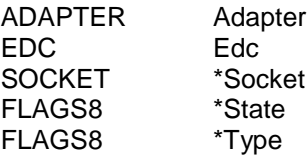

## **4.2.4 SetEDC**

#### **NAME**

SetEDC sets new configuration for the specified EDC.

#### **FUNCTION CODE**

PCC\_SET\_EDC (0x97)

#### **PARAMETERS**

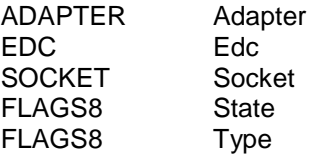

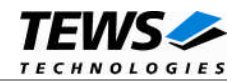

## **4.2.5 StartEDC**

#### **NAME**

StartEDC starts the previously configured EDC.

#### **FUNCTION CODE**

PCC\_START\_EDC (0x98)

#### **PARAMETERS**

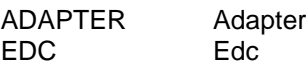

## **4.2.6 PauseEDC**

#### **NAME**

PauseEDC pauses the specified EDC.

#### **FUNCTION CODE**

PCC\_PAUSE\_EDC (0x99)

#### **PARAMETERS**

ADAPTER Adapter EDC Edc

## **4.2.7 ResumeEDC**

#### **NAME**

ResumeEDC resumes the specified, paused and configured EDC.

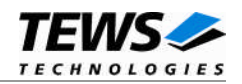

#### **FUNCTION CODE**

PCC\_RESUME\_EDC (0x9A)

#### **PARAMETERS**

ADAPTER Adapter EDC Edc

## **4.2.8 StopEDC**

#### **NAME**

StopEDC stops the specified EDC.

#### **FUNCTION CODE**

PCC\_STOP\_EDC (0x9B)

#### **PARAMETERS**

ADAPTER Adapter EDC Edc

## **4.2.9 ReadEDC**

#### **NAME**

ReadEDC reads the EDC value from the specified EDC.

#### **FUNCTION CODE**

PCC\_READ\_EDC (0x9C)

#### **PARAMETERS**

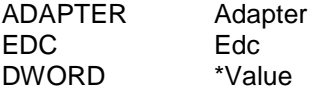

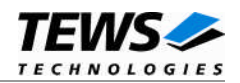

## **4.2.10 GetSetPriorHandler**

#### **NAME**

GetSetPriorHandler replaces or obtains the entry point of a prior handler for the adapter.

#### **FUNCTION CODE**

PCC\_PRIOR\_HANDLER (0x9F)

#### **PARAMETERS**

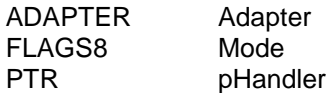

## **4.2.11 GetSetSSAddr**

#### **NAME**

GetSetSSAddr returns code and data area descriptions.

#### **FUNCTION CODE**

PCC\_SS\_ADR (0xA0)

#### **PARAMETERS**

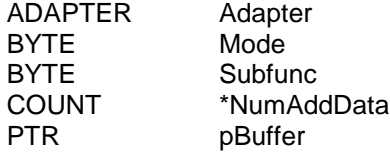

## **4.2.12 GetAccessOffsets**

#### **NAME**

GetAccessOffsets

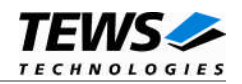

#### **FUNCTION CODE**

PCC\_ACCESS\_OFFSETS (0xA1)

#### **PARAMETERS**

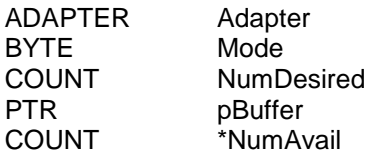

# **4.2.13 AccessConfigurationSpace**

#### **NAME**

AccessConfigurationSpace provides an interface to read and write in CardBus configuration space.

#### **FUNCTION CODE**

PCC\_READ\_EDC (0xA2)

#### **PARAMETERS**

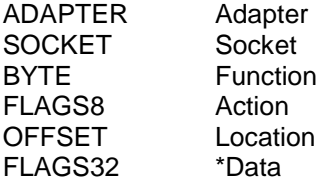

## **4.2.14 InquireBridgeWindow**

#### **NAME**

InquireBridgeWindow reads capabilities about the specified bridge window.

#### **FUNCTION CODE**

PCC\_INQ\_BWINDOW (0xA3)

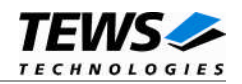

#### **PARAMETERS**

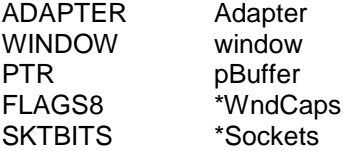

## **4.2.15 GetBridgeWindow**

#### **NAME**

GetBridgeWindow gets actual configuration of the specified bridge window.

#### **FUNCTION CODE**

PCC\_GET\_BWINDOW (0xA4)

#### **PARAMETERS**

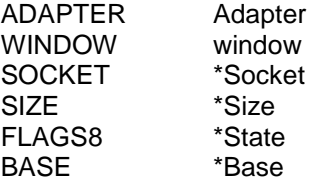

## **4.2.16 SetBridgeWindow**

#### **NAME**

SetBridgeWindow sets new configuration of the specified bridge window.

#### **FUNCTION CODE**

PCC\_SET\_BWINDOW (0xA5)

#### **PARAMETERS**

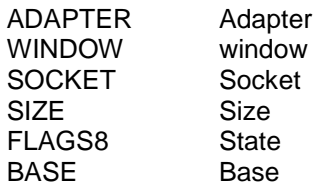

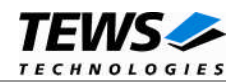

## **4.2.17 VendorSpecific**

#### **NAME**

VendorSpecific Function is vendor specific.

#### **FUNCTION CODE**

PCC\_READ\_EDC (0xAE)

#### **PARAMETERS**

ADAPTER Adapter

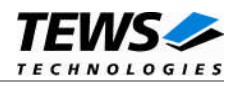

# **5 ATA Disk Device Driver**

This VxWorks ATA Disk device driver allows the operation of PC Card ATA disks with TPMC871 PC Card PMC conforming to the VxWorks block I/O system specification. The ATA Disk device driver is an addition to the TPMC871-SW-42 Device Interface Software and will not work without it. It will call the calling interface which is a unified interface for PC Card interfaces from TEWS TECHNOLOGIES, which allows running this driver on different PC Card interfaces.

Before using the ATA Disk driver the calling interface and the PC Card devices must be initialized.

This ATA Disk device driver is a standard block device and the implemented file systems of VxWorks shall be possible to be handled by the driver. More information on block devices and the file systems can be found in the VxWorks Programmer's Guide.

# **5.1 I/O System Functions**

This chapter describes the driver level interface to the I/O system. The purpose of these functions is to install the driver in the I/O system, add and initialize devices.

## **5.1.1 pccAtaDrv()**

#### **NAME**

pccAtaDrv() initializes ATA Disk PC Card driver.

#### **SYNOPSIS**

```
STATUS pccAtaDrv
(
     void
)
```
#### **DESCRIPTION**

This function initializes the local values of ATA Disk PC Card driver. This function must be called before any other function of this ATA Disk driver is called.

#### **EXAMPLE**

#include "ata drv.h"

STATUS result;

…
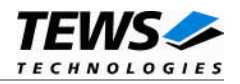

```
…
result = pccAtaDrv();
if (result == ERROR)
{
     /* Handle the occurred error */
}
else
{
     /* Execution successful */
}
```
### **RETURNS**

OK or ERROR if an error occurred. On ERROR the driver will set the global error value to an appropriate error code. For a full description of the error codes see chapter"[Error Codes"](#page-104-0).

### **5.1.2 pccAtaDevCreate() – (up to VxWorks 6.1)**

### **NAME**

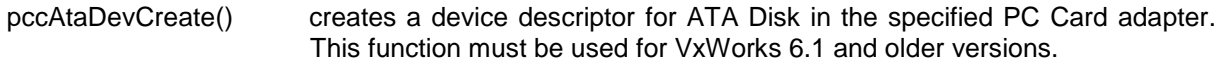

### **SYNOPSIS**

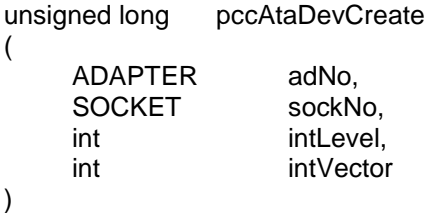

### **DESCRIPTION**

This function creates an ATA Disk device on the specified PC Card socket that will be serviced by the ATA Disk driver. This function must be called before accesses are made to the ATA Disk. The function will return a device descriptor, which must be specified when creating the device for the file system (for example *dosFsDevInit()*).

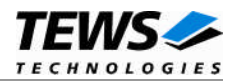

### **PARAMETERS**

The parameters **adNo** and **sockNo** specify the PC Card socket where the ATA Disk device shall be created on.

The parameters **intLevel** and **intVector** specify the interrupt level and the interrupt vector for the interrupts created for the specified socket. The values of these levels are hardware and BSP dependent. The values which are specified in the BSP documentation for #INTA of the PMC slot the module is mounted have to be specified.

### **EXAMPLE**

```
#include "ata_drv.h"
unsigned long dev_handle;
…
/*--------------------------------------------------------
 Create an ATA Disk device on adapter 4, socket 0. The
  interrupt level and interrupt vector are 0x19.
  --------------------------------------------------------*/
dev_handle = pcchaDevCreate (4, 0, 0x19, 0x19);
if (dev_handle)
{
    /* Execution successful */
}
else
{
    /* Handle the occurred error */
}
```
### **RETURNS**

This function returns a device descriptor on success and on ERROR it will return 0. On ERROR the driver will set the global error value to an appropriate error code. For a full description of the error codes see chapter"[Error Codes"](#page-104-0).

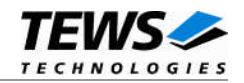

### **5.1.3 pccAtaXbdDevCreate() – (VxWorks 6.2 and newer)**

#### **NAME**

pccAtaXbdDevCreate() creates a device descriptor for ATA Disk in the specified PC Card adapter. This function replaces *pccAtaDevCreate()* for VxWorks 6.2 and newer systems.

### **SYNOPSIS**

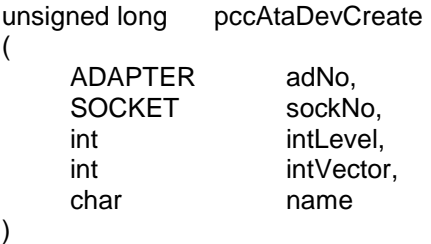

#### **DESCRIPTION**

This function creates an ATA Disk device on the specified PC Card socket that will be serviced by the ATA Disk driver. This function must be called before accesses are made to the ATA Disk. The function will return a device descriptor.

#### **PARAMETERS**

The parameters **adNo** and **sockNo** specify the PC Card socket where the ATA Disk device shall be created on.

The parameters **intLevel** and **intVector** specify the interrupt level and the interrupt vector for the interrupts created for the specified socket. The values of these levels are hardware and BSP dependent. The values which are specified in the BSP documentation for #INTA of the PMC slot the module is mounted have to be specified.

The parameter **name** specifies the base of the drive name. The name of the disk (partition) will be build by the specified name, a colon and a number specifying the partition number (normally 0) on the disk. If a disk is specified with the name "/PCC0", the device "/PCC0:0" will be created and accessible with disk operations.

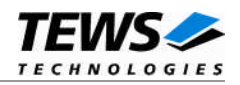

### **EXAMPLE**

```
#include "ata_drv.h"
unsigned long dev_handle;
…
/*--------------------------------------------------------
  Create an ATA Disk device on adapter 4, socket 0. The
  interrupt level and interrupt vector are 0x19. The
 disk names shall be "/PCC0:0"
  --------------------------------------------------------*/
dev_handle = pccAtaXbdDevCreate (4, 0, 0x19, 0x19, "/PCC0");
if (dev_handle)
{
    /* Execution successful */
}
else
{
    /* Handle the occurred error */
}
```
### **RETURNS**

This function returns a device descriptor on success and on ERROR it will return 0. On ERROR the driver will set the global error value to an appropriate error code. For a full description of the error codes see chapter"[Error Codes"](#page-104-0).

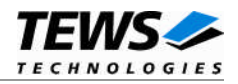

# **5.2 I/O Interface Functions**

This chapter describes the interface to the basic I/O system.

### **5.2.1 open()**

### **NAME**

open() opens a device or file.

### **SYNOPSIS**

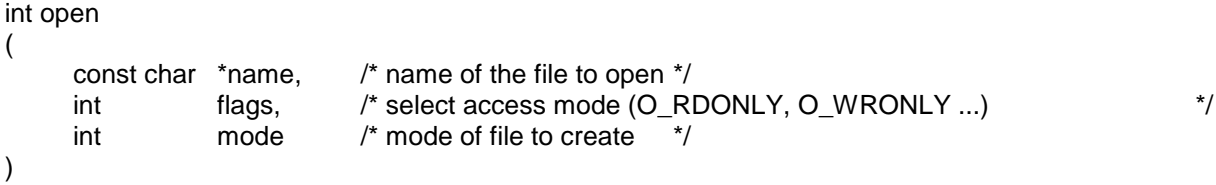

### **DESCRIPTION**

Before I/O can be performed to a file, a file descriptor must be opened by invoking the basic I/O function *open().*

### **EXAMPLE**

```
/*----------------------------------------------------------
 Open the file named "example.txt" at the drive
 named "PC1:" for a read access
  ----------------------------------------------------------*/
fd = open ('PCCl:\\example.txt", O_RDOMLY, 0);if (fd == ERROR){
    /* Handle error */
}
```
### **RETURNS**

A file descriptor number or ERROR (if the file does not exist or no file descriptors are available)

### **SEE ALSO**

ioLib, basic I/O routine - *open()*

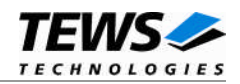

### **5.2.2 close()**

### **NAME**

close() – close a device or file

### **SYNOPSIS**

```
STATUS close
(
    int fd /* filedescriptor */
)
```
### **DESCRIPTION**

This function closes opened file previously opened.

### **EXAMPLE**

```
int fd;
STATUS retval;
/*----------------
 close the device
 ----------------*/
retval = close(fd);if (retval == ERROR)
{
    /* Handle error */
}
```
### **RETURNS**

OK or ERROR. If the function fails, an error code will be stored in *errno*.

### **SEE ALSO**

ioLib, basic I/O routine - close()

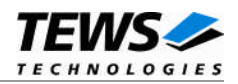

### **5.2.3 read()**

#### **NAME**

read() reads bytes from the specified file.

### **SYNOPSIS**

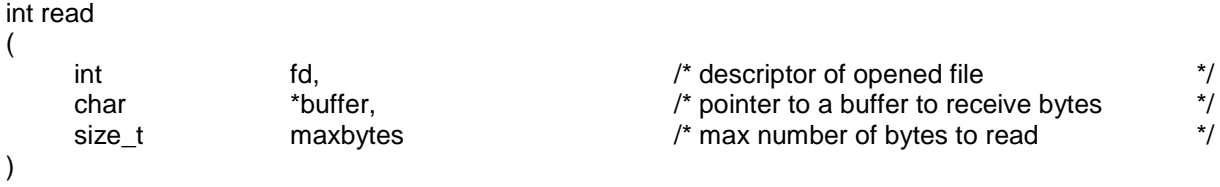

### **DESCRIPTION**

This routine reads a number of bytes from the specified file and places them in **buffer**. The parameter **maxbytes** specifies the maximum number of bytes to read.

### **EXAMPLE**

```
int fd;
int nbytes;
char buffer[80];
…
/*-----------------------------------------------------------
  Read up to 80 bytes from the file connected with
  the file descriptor fd
  -----------------------------------------------------------*/
nbytes = read (fd, buffer, 80);
```
#### **RETURNS**

ERROR or number of bytes read

### **SEE ALSO**

ioLib, basic I/O routine - *read()*

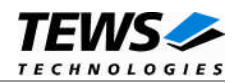

### **5.2.4 write()**

### **NAME**

write() writes bytes to the specified file on ATA Disk device.

### **SYNOPSIS**

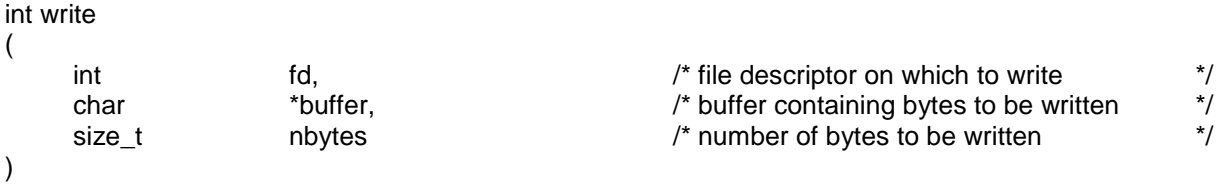

### **PARAMETER**

This routine writes **nbytes** bytes from **buffer** to the specified file connected with the file descriptor **fd**.

### **EXAMPLE**

```
int fd;
int nbytes;
…
/*----------------------------------------------------------
  Write 12 bytes to the file connected with the
  file descriptor fd
  -----------------------------------------------------------*/
nbytes = write (fd, "Hello world!", 12);
```
### **RETURNS**

ERROR or number of bytes written

### **SEE ALSO**

ioLib, basic I/O routine - *write()*

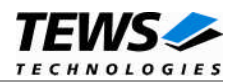

### **5.2.5 ioctl()**

### **NAME**

ioctl() performs an I/O control function.

### **SYNOPSIS**

```
int ioctl
(
```
)

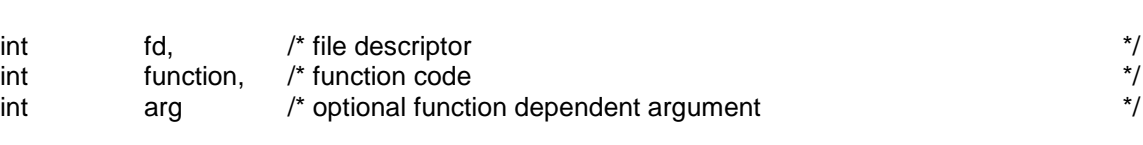

### **DESCRIPTION**

Special I/O operation that do not fit to the standard basic I/O calls (read, write) will be performed by calling the *ioctl()* function with a specific function code and an optional function dependent argument.

The ATA Disk driver supports no special I/O operation.

### **RETURNS**

OK or ERROR (if the device descriptor does not exist or the function code is unknown)

### **INCLUDE FILES**

ioLib.h

### **SEE ALSO**

ioLib, basic I/O routine - *ioctl(),*VxWorks Programmer's Guide: I/O System and Local File System

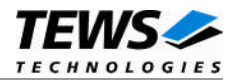

# **6 PCI Configuration Hints**

This chapter describes how to decide if a system dependent PCI configuration is necessary and how the configuration has to be done.

The chapter also gives an advice how to modify the example configuration depending on the PCI configuration of the system.

# **6.1 Check TPMC871 PCI configuration**

<span id="page-81-0"></span>This is the first step that should be executed, to decide if extra configuration is necessary or if the system has already been setup by CPU boot code. The driver disk contains a file called *pciMapShow.c* which contains a function named *pciMapShow()* that will display the current PCI-map. For execution the file must be included to your system. After startup the function can be executed by calling:

pciMapShow

The function will now display some tables containing the PCI-bus information. 1<sup>st</sup> A map of all PCIdevices will be shown. This gives an overview where to find TPMC871 devices and bridges we may have to setup. The highlighted entries show the PCI devices which are important for us. One shows the TPMC871 mounted to PCI-bus 1 and device 2 with one supplied function on the TPMC871. (A TPMC872 or TCP872 will have 2 functions). The second highlighted device shows the PCI-PCI bridge from bus 0 to bus 1, it is found on PCI-bus 0, device 20 and function 0.

(The example shows a part of the displayed device table on a TVME8240 with PMC-Span and 1 TPMC871 running a VxWorks 5.4) There have not been run any special PCI-configurations yet)

```
+----------------------------------------------------------+
                     PCI DEVICE LIST
+----------------------------------------------------------+
| BusNo: 0 -- DevNo: 0 -- FuncNo: 0 |
       | VendorID: 1057h |
        DeviceID: 0003h
        | Class Code: 060000h |
        | Command: 06h |
       | Header Type: 00h |
        SubvendorID: 0000h -- SubsystemID: 0000h
      +----------------------------------------------------------+
| BusNo: 0 -- DevNo: 13 -- FuncNo: 0 |
       | VendorID: 10E3h |
        DeviceID: 0000h
        Class Code: 068000h
       | Command: 07h |
       | Header Type: 00h |
        SubvendorID: 0000h -- SubsystemID: 0000h
   +----------------------------------------------------------+
```
…

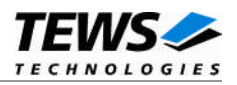

```
…
+----------------------------------------------------------+
 | BusNo: 0 -- DevNo: 20 -- FuncNo: 0 |
         | VendorID: 1011h |
          | DeviceID: 0022h |
          | Class Code: 060400h |
          | Command: 07h |
          | Header Type: 01h |
        +----------------------------------------------------------+
 | BusNo: 1 -- DevNo: 2 -- FuncNo: 0 |
          | VendorID: 104Ch |
          | DeviceID: AC56h |
          | Class Code: 060700h |
          | Command: 03h |
          | Header Type: 02h |
          | SubvendorID: 1498h -- SubsystemID: 0367h |
+----------------------------------------------------------+
```
The second table shows PCI-I/O spaces. The table gives an overview which areas of the PCI-I/O space are already in use and how they are split to subordinate busses.

(The example shows a part of the displayed I/O address map on a TVME8240 with PMC-Span and 2 TPMC871)

No I/O space mapped from busNo 0 to busNo 1 by the PCI-PCI-bridge (identified by '*(Bridge I/O)*', nor any I/O space setup for the TPMC871 (identified by '*(CardBus I/O x)*') is displayed. Only a Legacy Register is visible which will not used by the driver. That means there is no space to access the TPMC871. Refer to *[6.2](#page-83-0) Setup TPMC871 PCI [configuration](#page-83-0) manually* to find out how to make the configuration.

```
+----------------------------------------------------------+
                   I/O ADDRESS MAP
| Bus | Address || |
    +-----+-----------++---------------------------------------+
   | 1 | FE000000h || DevNo: 2 -- FuncNo: 0 |
          | | : || (Legacy Reg Address) |
          | | ENABLED I/O |
          : | DeviceID: Ven:104Ch - Dev:AC56h
     | | FE000001h || SubsysID: Ven:1498h - Sys:0367h |
|:::::|:::::::::::||:::::::::::::::::::::::::::::::::::::::|
   | 0 | FE800000h || DevNo: 13 -- FuncNo: 0 |
          | | : || (Base Address 0) |
          | ENABLED I/O
          | | : || DeviceID: Ven:10E3h - Dev:0000h |
    | | FE800FFFh || SubsysID: Ven:0000h - Sys:0000h |
|:::::|:::::::::::||:::::::::::::::::::::::::::::::::::::::|
   0 | FE801000h || DevNo: 14 -- FuncNo: 0
```
…

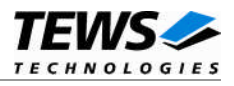

The last table shows PCI Memory spaces. The table gives an overview which areas of the PCImemory space are already in use and how they are split to subordinate busses.

(The example shows a part of the displayed memory address map on a TVME8240 with PMC-Span and 2 TPMC871)

No memory space mapped from busNo 0 to busNo 1 by the PCI-PCI-bridge (identified by '(Bridge Memory)'), nor any memory space setup for the TPMC871 (identified by '(CardBus Memory)') is displayed. Only the Register Address Space is visible, but not in an accessible space on busNo1. That means there is no space to access the TPMC871. Referto *6.2 Setup TPMC871 PCI [configuration](#page-83-0) [manually](#page-83-0)* to find out how to make the configuration.

```
+----------------------------------------------------------+
                 | MEMORY ADDRESS MAP |
 | Bus | Address || |
  +-----+-----------++---------------------------------------+
   | 1 | 00000000h || DevNo: 2 -- FuncNo: 0 |
    | | : || (Base Address 0) |
    | | : || ENABLED MEM |
          : | DeviceID: Ven:104Ch - Dev:AC56h
     | | 00000FFFh || SubsysID: Ven:1498h - Sys:0367h |
|:::::|:::::::::::||:::::::::::::::::::::::::::::::::::::::|
   | 0 | 80000000h || DevNo: 13 -- FuncNo: 0 |
    | | : || (Base Address 1) |
          | | : || ENABLED MEM |
          | | : || DeviceID: Ven:10E3h - Dev:0000h |
    | | 80000FFFh || SubsysID: Ven:0000h - Sys:0000h |
|:::::|:::::::::::||:::::::::::::::::::::::::::::::::::::::|
 0 | 80001000h || DevNo: 14 -- FuncNo: 0
```
#### <span id="page-83-0"></span>…

## **6.2 Setup TPMC871 PCI configuration manually**

If address spaces necessary for the used PC Cards are not available on the TPMC871, we have to modify the PCI configuration manually. Address spaces may not accessible because the PCI configuration of the TPMC871 has not setup the necessary spaces, or the PCI-PCI bridge or bridges from PCI bus 0 to the subordinate bus where the TPMC871 is mounted is not setup.

If the bridges do not map enough I/O and/or memory address space to the bus where the TPMC871 is connected, we have to setup the PCI-PCI bridge first. The second step is to setup the TPMC871 PCI configuration.

Configuration functions have to be included like the *tp871PciInit()* function which makes standard TPMC871 PCI initialization and MMU mapping. (Referto *2.5 Include PCI setup for [TPMC871](#page-7-0)*) If a setup function is not needed, it may not be included or the corresponding configuration table can be used without an entry.

The right order of function calls is:

```
tp871PciBridgeSetup(); /* Setup Bridge Addresses */
tp871PciSetup(); /* Setup Addresses */
tp871PciInit(); /* Init Controller */
```
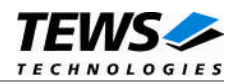

### **6.2.1 Setup PCI-PCI bridges manually**

The configuration to setup the PCI-PCI bridge has to be made in the table *tp871BridgeCfgTable[]* which is find in *tp871pciConfig.c*. The table already contains one entry which marks the end of the table and must always be the last one. New entries must be insert at the top of the table, the structure (*TP871PCIBRIDGECONFIGSTRUCT*) of the entries is defined in *tp871pciConfig.h*.

typedef struct

{

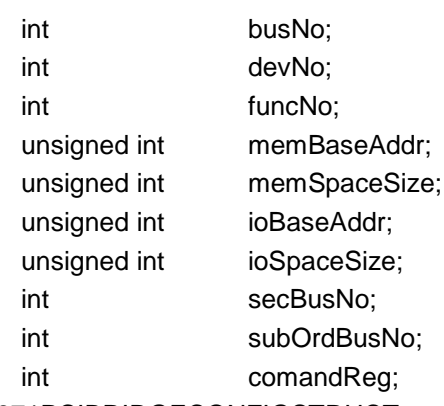

} TP871PCIBRIDGECONFIGSTRUCT;

#### *busNo*

Specifies the bus number of the bridges primary bus. This value is used to select the bridge. (A value of -1 specifies the last entry in the table)

#### *devNo*

Specifies the bridges device number on the primary bus. This value is used to select the bridge. (A value of -1 specifies the last entry in the table)

#### *funcNo*

Specifies the bridges function number on the primary bus. This value is used to select the bridge, usually it is 0. (A value of -1 specifies the last entry in the table)

#### *memBaseAddr*

This entry specifies the base address of the memory addresses that shall be mapped to the secondary bus. *memBaseAddr* and *memSpaceSize* must select a memory address area that is not mapped by any other device or bridge on the primary bus. The base address must be aligned to a multiple of the space size, but at least to a 1MB (0x100000) boundary. A value of 0 specifies that the setup of the memory space shall be skipped and the current mapping shall be used.

#### *memSpaceSize*

This entry specifies the size of the memory address area that shall be mapped to the secondary bus. *memBaseAddr* and *memSpaceSize* must select a memory address area that is not mapped by any other device or bridge on the primary bus. A value of 0 specifies that the memory access to the secondary bus shall be disabled. The space size must be at least 1MB (0x100000). This value is not used if *memBaseAddr* is set to 0.

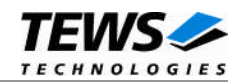

#### *ioBaseAddr*

This entry specifies the base address of I/O addresses that shall be mapped to the secondary bus. *ioBaseAddr* and *ioSpaceSize* must select an I/O address area that is not mapped by any other device or bridge on the primary bus. The base address must be aligned to a multiple of the space size, but at least to a 4KB (0x1000) boundary. A value of 0 specifies that the setup of the I/O space shall be skipped and the current mapping shall be used.

#### *ioSpaceSize*

This entry specifies the size of the I/O address area that shall be mapped to the secondary bus. *ioBaseAddr* and *ioSpaceSize* must select an I/O address area that is not mapped by any other device or bridge on the primary bus. The space size must be at least 4KB (0x1000). A value of 0 specifies that the I/O access to the secondary bus shall be disabled. This value is not used if *ioBaseAddr* is set to 0.

#### *secBusNo*

Specifies the secondary bus number. The secondary bus number must be the next unused one. If a value of -1 is specified the setup of the secondary bus number is skipped and the current value will used.

#### *subOrdBusNo*

Specifies the subordinate bus number. The subordinate bus number specifies the highest bus number that will available on the secondary bus. If there is no bridge on the secondary bus, the value must be the secondary bus number. If a value of -1 is specified the setup of the secondary bus number is skipped and the current value will used.

#### *comandReg*

Specifies the value that shall be written to bridges command register. The table below shows the most relevant bits (for all other bits refer to the PCI bridge specification):

#### **Bit Description**

0 Enable I/O access

If I/O access is disabled by *ioSpaceSize* = 0 the bit will be reset independent from this flag.

- 1 Enable memory access If memory access is disabled by *memSpaceSize* = 0 the bit will be reset independent from this flag.
- 2 Enable Bus Master

#### **EXAMPLE**

(This example shows how to make the bridge mapping for a TVME8240 with PMC-Span and a TPMC871, see also *[6.1](#page-81-0) Check TPMC871 PCI [configuration](#page-81-0)*)

The memory map shows that a memory address space starting at 0x80100000 with a size of 0x00080000 (512KB) is available and unused on PCI-bus 0 and that the I/O address space starting at 0xFE001000 with a size of 0x1000 (4KB) is available and unused on PCI-bus 0. The secondary bus number 1 can be used and there will be no more subordinate busses. I/O, Memory and Bus Master access shall be enabled. This settings must be inserted with new table entry in tp871BridgeCfgTable[]. The bridge can be found on the primary bus 0 as device 20 and function 0.

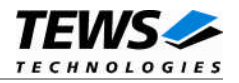

```
/* This table sets up the PCI-PCI Bridge on a PMC-Span mounted to an TVME8240 */
TP871PCIBRIDGECONFIGSTRUCT tp871BridgeCfgTable[] =
{ /* B, D, F, memBaseAdr, memSpcSize, ioBaseAddr, ioSpceSize, secB, subOrdB, cmdReg */
 \{ 0, 20, 0, 0x80100000, 0x0080000, 0xFE001000, 0x0000800, 1, 1, 0x07 \}/* busNo, devNo, funcNo == -1 ==> End of Table */
  { -1, -1, -1, 0x00000000, 0x00000000, 0x00000000, 0x00000000, 0, 0, 0x00}
};
```
After recompilation the PCI map should have an additional I/O and an additional memory entry showing the spaces mapped by the PCI-PCI bridge to PCI bus 1.

New I/O entry:

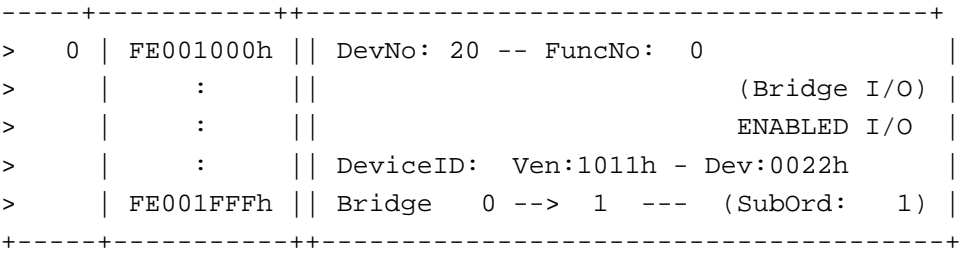

New memory entry:

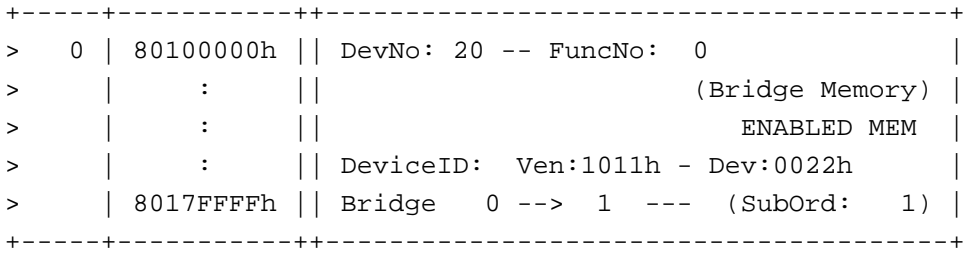

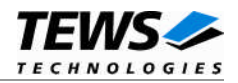

### **6.2.2 Setup TPMC871 PCI configuration manually**

The configuration to setup the TPMC871 PCI device has to be made in the table *tp871CfgTable[]* which is find in *tp871pciConfig.c*. The table already contains one entry which marks the end of the table and must always be the last one. New entries must be insert at the top of the table, the structure (*TP871PCICONFIGSTRUCT*) of the entries is defined in *tp871pciConfig.h*.

typedef struct

{

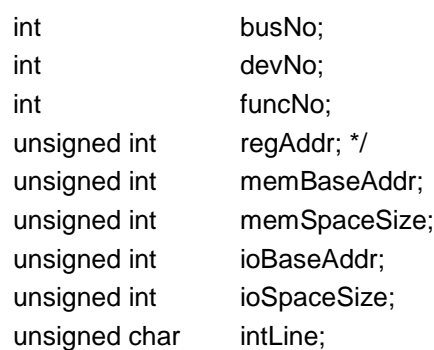

} TP871PCICONFIGSTRUCT;

#### *busNo*

Specifies the bus number the TPMC871 is mounted on. This value is used to select the TPMC871. (A value of -1 specifies the last entry in the table)

#### *devNo*

Specifies the TPMC871 device number on PCI bus. This value is used to select the TPMC871. (A value of -1 specifies the last entry in the table)

#### *funcNo*

Specifies the TPMC871 device function on the PCI bus. This value is used to select the PC-Card adapter on the TPMC871. On TPMC871 there is only function number 0 present, but for TCP872 and TPMC872 there function 0 and function1 present. The function number selects the PC-Card slot. (A value of -1 specifies the last entry in the table)

#### *regAddr*

This entry specifies the base address of the TPMC871 register space in memory. This space has a fixed size of 0x1000 byte. The specified address and the following 0x1000 Byte must be available and unused by other devices on the PCI bus the TPMC871 is mounted on. A value of 0 specifies that the setup of the register space shall be skipped and the current mapping shall be used. The address must be aligned to 4KB (0x1000) boundary.

#### *memBaseAddr*

This entry specifies the base address of the memory addresses that shall be used for memory windows by the PC-Card. *memBaseAddr* and *memSpaceSize* must select a memory address area that is not mapped by any other device or bridge on the PCI bus. The base address must be aligned to a multiple of the space size, but at least to a 4KB (0x1000) boundary. A value of 0 specifies that the setup of the memory window space shall be skipped and the current mapping shall be used.

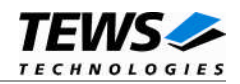

#### *memSpaceSize*

This entry specifies the size of the memory window that shall be usable for PC-Card memory windows. *memBaseAddr* and *memSpaceSize* must select a memory address area that is not mapped by any other device or bridge on the PCI bus. A value of 0 specifies that access to memory windows shall be disabled. The space size must be at least 4KB (0x1000). This value is not used if *memBaseAddr* is set to 0.

#### *ioBaseAddr*

This entry specifies the base address of the I/O addresses that shall be used for I/O windows by the PC-Card. *ioBaseAddr* and *ioSpaceSize* must select an I/O address area that is not mapped by any other device or bridge on the PCI bus. The base address must be aligned to a multiple of the space size, but at least to a 4Byte boundary. A value of 0 specifies that the setup of the I/O window space shall be skipped and the current mapping shall be used.

#### *ioSpaceSize*

This entry specifies the size of the I/O window that shall be usable for PC-Card I/O windows. *ioBaseAddr* and *ioSpaceSize* must select an I/O address area that is not mapped by any other device or bridge on the PCI bus. The space size must be at least 4Byte. A value of 0 specifies that the I/O access to the secondary bus shall be disabled. A value of 0 specifies that access to I/O windows shall be disabled. This value is not used if *ioBaseAddr* is set to 0.

#### *intLine*

This entry specified the interrupt line that is used by the TPMC871. This value is slot dependent and can not be changed. If there has been assigned an interrupt line without setting with this configuration it is recommended not keep the assigned value. A value of 0 will skip the configuration of the interrupt line.

**To get the necessary value it may be helpful to mount another PMC device and read out the assigned interrupt line.**

#### **EXAMPLE**

(This example shows how to make the bridge mapping for a TVME8240 with PMC-Span and a TPMC871, see also *[6.1](#page-81-0) Check TPMC871 PCI [configuration](#page-81-0)*)

The bridge setup has mapped an memory address space starting at 0x80100000 with a size of 0x000800000 (512KB) and an I/O address space starting at 0xFE001000 with a size of 0x1000 (4KB) to PCI bus 0. The register space and PC-Card memory windows have to be placed into the memory address space. The address space shall be accessible at 0x80100000 and the memory windows shall be mapped into a window of 0x10000 bytes starting at address 0x80110000. The I/O window shall have 0x100 bytes and should start at 0xFE001400. The interrupt line has already been configured. This settings must be inserted with new table entry in tp871CfgTable[]. The TPMC871 can be found on PCI bus 1 as device 2 and function 0.

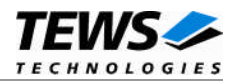

```
TP871PCICONFIGSTRUCT tp871CfgTable[] =
{ /* B, D, F, regAddr, memBaseAdr, memSpcSize, ioBaseAddr, ioSpcSize,
intLine */
\{ 1, 2, 0, 0x80100000, 0x80110000, 0x00010000, 0xFE001400, 0x00000100,
0x00,
/* busNo, devNo, funcNo == -1 ==> End of Table */
{ -1, -1, -1, 0x00000000, 0x00000000, 0x00000000, 0x00000000, 0x00000000,
0x00}
};
```
After recompilation the PCI map should have an additional I/O and two additional memory entries showing the TPMC871 address spaces.

```
New I/O entry:
```
+-----+-----------++---------------------------------------+ > 1 | FE001400h || DevNo: 2 -- FuncNo: 0 | > | : || (CardBus I/O 0) | > | : || ENABLED I/O | > | : || DeviceID: Ven:104Ch - Dev:AC56h | > | : || SubsysID: Ven:1498h - Sys:0367h | > | FE0014FFh || Bridge 0 --> 0 --- (SubOrd: 0) | +-----+-----------++---------------------------------------+

New memory entries:

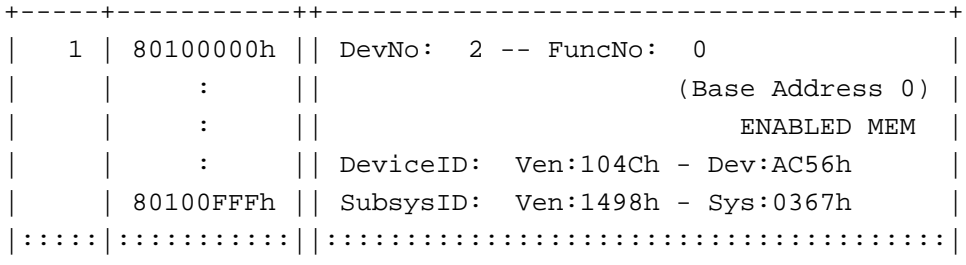

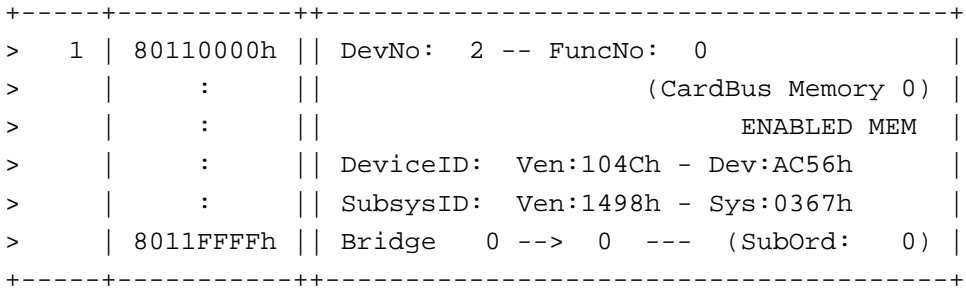

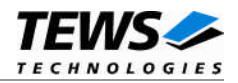

### **6.2.3 Delivered Configuration Examples**

The PCI configuration file (*tp871pciConfig.c*) contains examples for different systems. This example can easily be activated by the definition at the beginning of the file. The current revision contains examples for the TVME8240 with PMC-Span and a MVME5100.

### **TVME8240 Example Configuration**

The definition *TVME8240\_SETUP* enables a configuration of the TPMC871 or TPMC872 boards mounted to a PMC-Span. There are four TPMC871 device configuration entries. Unmounted modules will be skipped.

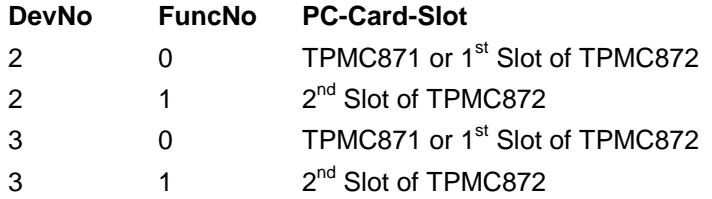

The definition *TVME8240\_BRIDGE\_SETUP* enables the configuration setting of the PCI-PCI bridge of the PMC-Span. This configuration maps the address spaces for the TPMC871 configuration before. This configuration is only necessary if the bridge is not configured or the configuration does not match.

**This configurations are just examples and may need a modification if devices are mounted to the PCI bus or system address maps change.**

#### **MVME5100 Example Configuration**

The definition *MVME5100\_SETUP* enables a configuration of the TPMC871 or TPMC872 boards mounted to the MVME5100. There are four TPMC871 device configuration entries. Unmounted modules will be skipped.

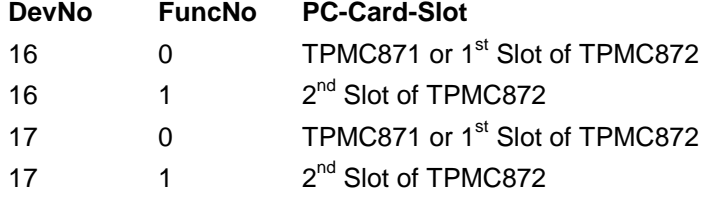

**This configurations are just examples and may need a modification if devices are mounted to the PCI bus or system address maps change.**

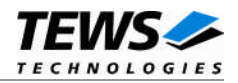

# <span id="page-91-0"></span>**6.3 Example Application Configuration**

This paragraph describes how the adapter number is assigned to a special TPMC871 slot. Both example applications (pccExa() and ataExa()) use the slot assignment in *pccConfig.c*. The table must be adapted to the used system.

For every possible PC-Card slot the table needs one entry. The TPMC871 slot is identified by PCI bus, device and function number. A 4<sup>th</sup> value is the assigned adapter number (device number). The table is completed with an entry where the PCI numbers (busNo, devNo, funcNo) are to -1.

typedef struct

{

int busNo; int devNo; int funcNo; ADAPTER adapter;

} PCC\_DEV\_TAB\_STRUCT;

#### *busNo*

Specifies the PCI bus number the TPMC871 device is mounted to.

*devNo*

Specifies the PCI device number the TPMC871 device is mounted to.

*funcNo*

Specifies the PCI function number on the TPMC871 device. (TPMC871 is always 0, for TPMC872 and TCP872 the function number is 0 for the  $1<sup>st</sup>$  slot and 1 for the  $2<sup>nd</sup>$  slot)

*adapter*

Specifies the adapter or device number of the slot. This number will be used to select the slot by the driver.

### **Example TVME8240**

The list below makes the assignment for three PC-Card slots.

A TPMC871 is mounted on Bus 1 Device 2. It will be accessible as adapter 0. A TPMC872 is mounted ro PCI bus 1 Device 3. The 1<sup>st</sup> slot will be accessible as adapter 1, and the  $2^{nd}$  will be accessible as adapter 3.

```
PCC_DEV_TAB_STRUCT dev_tab[] =
{ /* BusNo, DevNo, FuncNo, adapter */
  \{ 1, 2, 0, 0}, / TPMC871 */
  \{ 1, 3, 0, 1}, / TPMC872 (1) */
  \{ 1, 3, 1, 2, \} /* TPMC872 (2) */
  \{ -1, -1, -1, -1, 0 \} /* End of List */
};
```
The assignment configuration file *pccConfig.c* contains examples for TVME8240 with PMC-Span, MVME5100 and a standard PC (TEWS\_PC).

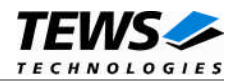

# **7 Application Hints**

This chapter gives a quick overview, what has to do before using the driver calls.

# **7.1 Start up PC Card Socket Functions**

<span id="page-92-0"></span>This part shows how to startup the socket functions to be used from the application layer.

Modify the table which makes the adapter assignment to PC-Card sockets. This is described in this manualin *6.3 Example Application [Configuration](#page-91-0)*.

If the assignment is done, the socket functions of the TPMC871 have to be initialized:

```
result = tpmc871_ss_init();
if (result)
{
     printf("ERROR (%08lX)\n", result);
     return;
}
printf("OK\n");
```
The next step that has to be done is the initialization of the PC Card manager:

```
printf("Initialize PC Card manager ... ");
result = pec\_init();
if (result)
{
    printf("ERROR (%08lX)\n", result);
    return;
}
printf("OK\n");
```
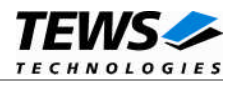

After that we have to connect the TPMC871 adapters to the PC Card manager. The easiest way is to make a loop for all assigned TPMC871 modules:

```
adNo = 0;while (\text{dev\_tab} [adNo] . \text{busNo} != -1){
```
Initialize the TPMC871 (adapter) that is placed at the position specified in the configuration table. If there is a module mounted, the function will return a local adapter number, which is used by the TPMC871 socket functions and the entry point to call the TPMC871 socket functions.

```
result = tpmc871_init( dev_tab[adNo].busNo,
                        dev_tab[adNo].devNo,
                        dev_tab[adNo].funcNo,
                        &locAdapter,
                        &locEntry);
if (result)
{
    printf("ERROR (%08lX)\n", result);
}
else
{
    printf("OK\n");
```
The initialization was successful and now it has to be connected to PC Card manager. Specify adapter number used for this adapter and the two parameters received from the *tpmc871\_init()* function.

```
result = pcc_adapter_init( dev_tab[adNo].adapter,
                             locAdapter,
                             locEntry);
if (result)
\{printf("ERROR (%08lX)\n", result);
}
else
{
    printf("OK\n");
```
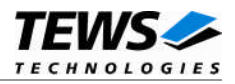

The TPMC871 is now accessible via the PC Card interface by the assigned adapter number.

If intending to use interrupts, it is now a good time to connect the interrupt function into the VxWorks system. The third parameter specifies the adapter. This depends on the parameter of the interrupt service function. Read out the interrupt line from TPMC871 PCI configuration header and convert the interrupt line into an interrupt vector which is necessary to connect the interrupt function.

```
/* Read interrupt line from PCI header */
pciConfigInByte( dev_tab[adNo].busNo,
                   dev_tab[adNo].devNo,
                   dev_tab[adNo].funcNo,
                   PCI_CFG_DEV_INT_LINE,
                   &intLine);
/* Convert to vecore */
intVector = tdh_level2vector(intLine);
/* Connect Interrupt Function */
/* using function from include/tdhal.h */
if(tdh_intConnect( INUM_TO_IVEC(intVector),
                   (VOIDFUNCPTR)pccInterrupt,
                   (int)dev tab[adNo].adapter) == ERROR){
    printf(" Connecting Interrupt Failed (%08Xh)!!!\n",
    errnoGet());
}
```
The interrupt level can now be enabled.

```
tdh_intEnable(dev_tab[adNo].intLvl);
          }
     }
}
```
Then the unified socket functions are ready to use via the PC Card manager.

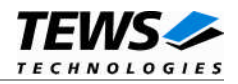

# **7.2 Start up the PC Card ATA Driver**

### **7.2.1 No XBD support (VxWorks V6.1 and older)**

This part shows how to startup the socket functions, PC-Card ATA disk driver and the DOS file system to be used from the application layer. The initialization is mainly identical as described before in *[7.1](#page-92-0) Start up PC Card Socket [Functions](#page-92-0)*.

Modify the table which makes the adapter assignment to PC-Card sockets. This is described in *[6.3](#page-91-0) Example Application [Configuration](#page-91-0)*.

If the assignment is done, the socket functions of the TPMC871 have to be initialized:

```
typedef char drv_name_struct[20];
LOCAL drv_name_struct *pDrv_name = NULL;
LOCAL unsigned long *pDrv handle = NULL;
LOCAL DOS_VOL_DESC **vol_desc = NULL;
```
Initialize the drivers and the dosFileSystem.

```
if (dosFsInit(MAX_FILES) != OK)
{
    printf("ERROR (0x%08X)\n", errnoGet());
    return;
}
```
Initialize Socket Service Handlers (referto *7.1 Start up PC Card Socket [Functions](#page-92-0)*)

```
printf("Initialize Socket Services for TPMC871 ... ");
result = tpmc871_ss_init();
…
result = pcc init();
…
adNo = 0;while dev_table[adNo].busNo != -1){
    result = tpmc871_init( dev_tab[adNo].busNo,
                             dev_tab[adNo].devNo,
                             dev_tab[adNo].funcNo,
                             &locAdapter,
                             &locEntry);
    …
}
adaNum = adNo; /* Store number of adapters */
```
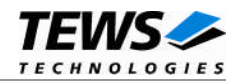

```
Now Memory for disk device handles, ATA Disk driver names and volume descriptors have to be
allocated.
pDrv_handle = (unsigned long * )malloc(adNo * sizeof(unsigned long));
if(pDrv \; handle == NULL){
     printf("Can't allocate memory\n");
     return;
}
vol_desc = (DOS_VOL_DESC**)malloc(adNo * sizeof(DOS_VOL_DESC*));
if(vol_desc == NULL)
{
     printf("Can't allocate memory\n");
     return;
}
pDrv_name = (drv_name_struct*)malloc(adNo * sizeof(drv_name_struct));
if(pDrv_name == NULL)
{
     printf("Can't allocate memory\n");
     return;
}
```
The next step is to initialize the ATA Disk driver:

```
result = pccAtaDrv();
if (result)
{
    printf("ERROR (%08lX)\n", result);
    return;
}
```
Now the ATA disk devices have to be created by doing a loop over all sockets. The interrupt line and vector has to be assigned with the device creation.

```
for (adNo = 0; adNo < adAnum; adNo++){
    pciConfigInByte( dev_tab[adNo].busNo,
                       dev_tab[adNo].devNo,
                       dev_tab[adNo].funcNo,
                       PCI_CFG_DEV_INT_LINE,
                       &intLine);
    intVector = tdh_level2vector(intLine);
```
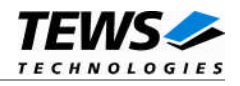

```
pDrv_handle[adNo] = pccAtaDevCreate( adNo,
                                      0, /* sockNo always 0 * /intLine,
                                      intVector);
if (pDrv_handle[adNo])
{
    printf("OK -- Handle: %08lX\n", pDrv_handle[adNo]);
}
else
{
    printf("ERROR (%08Xh)\n", errnoGet());
}
/* Assigne driver name */
sprintf(pDrv_name[adNo], "/PCC%d:", adNo);
```
The last step is creating the DOS volume for all successfully initialized adapters.

```
for (adNo = 0; adNo < adNum; adNo++){
    sockNo = 0; /* Only one socket per adapter */
    if (pDrv_handle[adNo])
    {
         printf(" Create Volume '%s' on Adapter %ld - Socket %ld ... ",
               pDrv_name[adNo],
               adNo,
                0): /* sockNo always 0 * /vol_desc[adNo] = dosFsDevInit ( pDrv_name[adNo],
                                          (BLK_DEV*)pDrv_handle[adNo],
                                          NULL);
         if(vol|desc[adNo] == 0){
             printf("ERROR (0x%08X)\n", errnoGet());
         }
         else
         {
             printf("OK (VolDesc: 0x%08X)\n",
                    (unsigned int)vol_desc[adNo]);
         }
    }
}
```
}

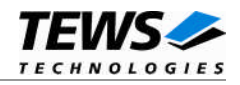

### **7.2.2 XBD support (VxWorks V6.2 and newer)**

This part shows how to startup the socket functions, PC-Card ATA disk driver if VxWorks need XBD support. INCLUDE\_XBD must be defined for the project (prjParams.h). This is generally done in the BSP by default. The initialization is mainly identical as described before in *[7.1](#page-92-0) Start up PC Card Socket [Functions](#page-92-0)*.

Modify the table which makes the adapter assignment to PC-Card sockets. This is described in *[6.3](#page-91-0) Example Application [Configuration](#page-91-0)*.

If the assignment is done, the socket functions of the TPMC871 have to be initialized:

```
typedef char drv_name_struct[20];
LOCAL drv_name_struct *pDrv_name = NULL;
LOCAL unsigned long *pDrv_handle = NULL;
LOCAL DOS_VOL_DESC **vol_desc = NULL;
```
Initialize the drivers and the dosFileSystem.

```
if (dosFsLibInit(MAX_FILES, 0) != OK)
{
    printf("ERROR (0x%08X)\n", errnoGet());
    return;
}
```
Initialize Socket Service Handlers (referto *7.1 Start up PC Card Socket [Functions](#page-92-0)*)

```
printf("Initialize Socket Services for TPMC871 ... ");
result = tempc871 ss init();
…
result = pec\_init();
…
adNo = 0;while (dev tab[adNo].busNo != -1)
{
    result = tpmc871_init( dev_tab[adNo].busNo,
                             dev_tab[adNo].devNo,
                             dev_tab[adNo].funcNo,
                             &locAdapter,
                             &locEntry);
    …
}
adaNum = adNo; /* Store number of adapters */
```
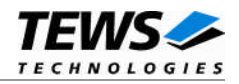

```
Now Memory for disk device handles, ATA Disk driver names and volume descriptors have to be
allocated.
pDrv_handle = (unsigned long*)malloc(adNo * sizeof(unsigned long));
if(pDrv \; handle == NULL){
     printf("Can't allocate memory\n");
     return;
}
vol_desc = (DOS_VOL_DESC**)malloc(adNo * sizeof(DOS_VOL_DESC*));
if(vol_desc == NULL)
{
     printf("Can't allocate memory\n");
     return;
}
pDrv_name = (drv_name_struct*)malloc(adNo * sizeof(drv_name_struct));
if(pDrv_name == NULL)
{
     printf("Can't allocate memory\n");
     return;
}
```
The next step is to initialize the ATA Disk driver:

```
result = pccAtaDrv();
if (result)
{
    printf("ERROR (%08lX)\n", result);
    return;
}
```
Now the ATA disk devices have to be created by doing a loop over all sockets. The interrupt line and vector has to be assigned with the device creation.

```
for (adNo = 0; adNo < adAnum; adNo++){
    pciConfigInByte( dev_tab[adNo].busNo,
                       dev_tab[adNo].devNo,
                       dev_tab[adNo].funcNo,
                       PCI_CFG_DEV_INT_LINE,
                       &intLine);
    intVector = tdh_level2vector(intLine);
```
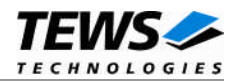

```
/* Assign drive name */
sprintf(pDrv_name[adNo], "/PCC%d", adNo);
pDrv_handle[adNo] = pccAtaXbdDevCreate ( adNo,
                                          0, /* always 0 * /intLine,
                                          intVector,
                                          pDrv_name[adNo]);
if (pDrv_handle[adNo])
{
    printf("OK -- Handle: %08lX\n", pDrv_handle[adNo]);
}
else
{
    printf("ERROR (%08Xh)\n", errnoGet());
}
/* Add Partition number to name (always 0) */
sprintf(pDrv_name[adNo], "%s:0", pDrv_name[adNo], adNo);
```
The last step "creating the disk devices" is no more necessary with XBD support.

}

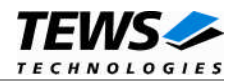

## **7.3 Setup Card Access**

This chapter gives a simple example how to setup a socket to allow accesses to a PC Card. The addressing depends on the used BSP and the configuration of TPMC871 modules. Valid addresses can be determined by the function call Inquire Windows (*PCC\_INQ\_WINDOW*, refer to *[4.1.5](#page-29-0) [InquireWindow](#page-29-0)*).

### **7.3.1 Access PC-Card memory**

### **Example:**

Map a window to a memory card. Place the socket (0) on adapter (2), using window (1). The windows address shall be at 0xfd100000 with a size of 0x1000. The PC Card internal offset shall be 0x0. The access shall be write protected. Setup the slot with fix parameters. In complex systems it will be better to read out the capabilities or the actual setup, to avoid conflicts.

Start after the initialization of the drivers:

First set up the adapter (2). Don't use any interrupts or any special modes.

```
result = pcc_entry ( PCC_SET_ADAPTER,
                        (unsigned long)2,
                        (unsigned long)0,
                        (unsigned long)0);
if (result)
{
    /* error */
}
```
Then set up the socket (0). Don't use any interrupts or any special modes. Set Vcc to 5V (Powerindex 2), Vpp is not needed. The power setting must match with the PC-Card requirements. The PC-Card uses a memory interface.

```
VppLevels[0] = 0; /* 0V */
VppLevels[1] = 0; /* 0V */
result = pcc_entry ( PCC_SET_SOCKET,
                      (unsigned long)2,
                      (unsigned long)0,
                      (unsigned long)0,
                       (unsigned long)0,
                       (unsigned long)2, /* 5 V */
                       (unsigned long)VppLevels,
                       (unsigned long)0,
                       (unsigned long)0,
                       (unsigned long)0,
                       (unsigned long)PCC_IF_MEMORY,
                       (unsigned long)0);
```
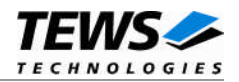

```
if (result)
{
     /* error */
}
```
Now it's time to configure the window (1). The size shall be 0x1000, access speed shall be 200ns, enable window access. Now the window is open, but the card access has to be set up with the *setPage* function.

```
speed.\,speed = 0x2;result = pcc_entry( PCC_SET_WINDOW,
                        (unsigned long)2,
                        (unsigned long)1,
                        (unsigned long)0,
                        (unsigned long)0x1000, /* size */
                        (unsigned long)PCC_WS_ENABLE,
                        (unsigned long)&speed,
                        (unsigned long)0xFD100000); /* Baseaddr */
if (result)
{
    /* error */
}
```
At present set up the card access. Use page (0), because the controller doesn't allow paging. Read from the beginning of the card, that means offset zero (0). Enable the access and make it write protected.

```
result = pcc_entry ( PCC_SET_PAGE,
                        (unsigned long)2,
                        (unsigned long)1,
                        (unsigned long)0,
                        (unsigned long)PCC_PS_ENABLED | PCC_PS_WP,
                        (unsigned long)0); /* card offset */
```
The memory card can now be accessed at the address space from 0xfd100000 up to 0xfd100fff.

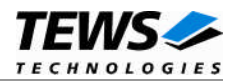

### **7.3.2 Access PC-Card attribute memory**

Attribute memory is access is setup in the same way memory access is set up, just the *PCC\_PS\_ATTRIBUTE* has to be added to the page attributes.

### **Example:**

The example allows access to the attribute space without write protection.

```
result = pcc_entry ( PCC_SET_PAGE,
                       (unsigned long)2,
                       (unsigned long)1,
                       (unsigned long)0,
                       (unsigned long)PCC_PS_ENABLED | PCC_PS_ATTRIBUTE,
                       (unsigned long)0); /* card offset */
```
### **7.3.3 Access PC-Card I/O**

I/O addresses on PC-Cards can be accessed via I/O windows. If a window can map I/O can be determined by the socket function Inquire Windows (Refer to *[4.1.5](#page-29-0) [InquireWindow](#page-29-0)*). The current supported boards allow I/O mapping in window 5 and 6.

The setup mainly looks like the setup for memory windows. Different setup is necessary during the call of *PCC\_SET\_SOCKET* where the interface type *PCC\_IF\_MEMORY* has to be replaced by *PCC\_IF\_IO*. The next modification must be done when calling *PCC\_SET\_WINDOW*, an I/O window must be selected and the window flag *PCC\_WS\_IO* must be added. The last difference is that the function *PCC* SET PAGE has not to be called.

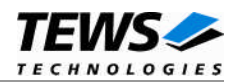

# **8 Appendix**

# **8.1 Error Codes**

<span id="page-104-0"></span>This chapter gives a short description of the error codes, which can be created by this software interface.

### **8.1.1 TPMC871 Error Codes**

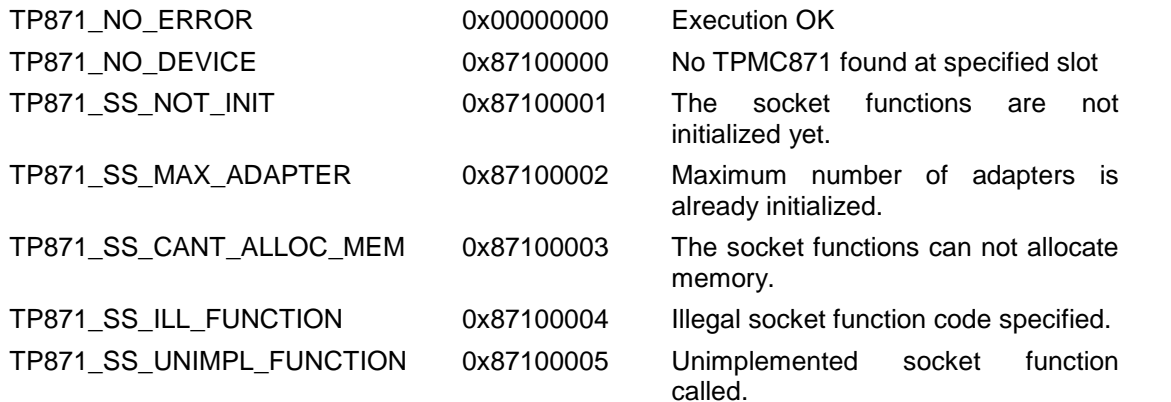

### **8.1.2 Socket Function Error Codes**

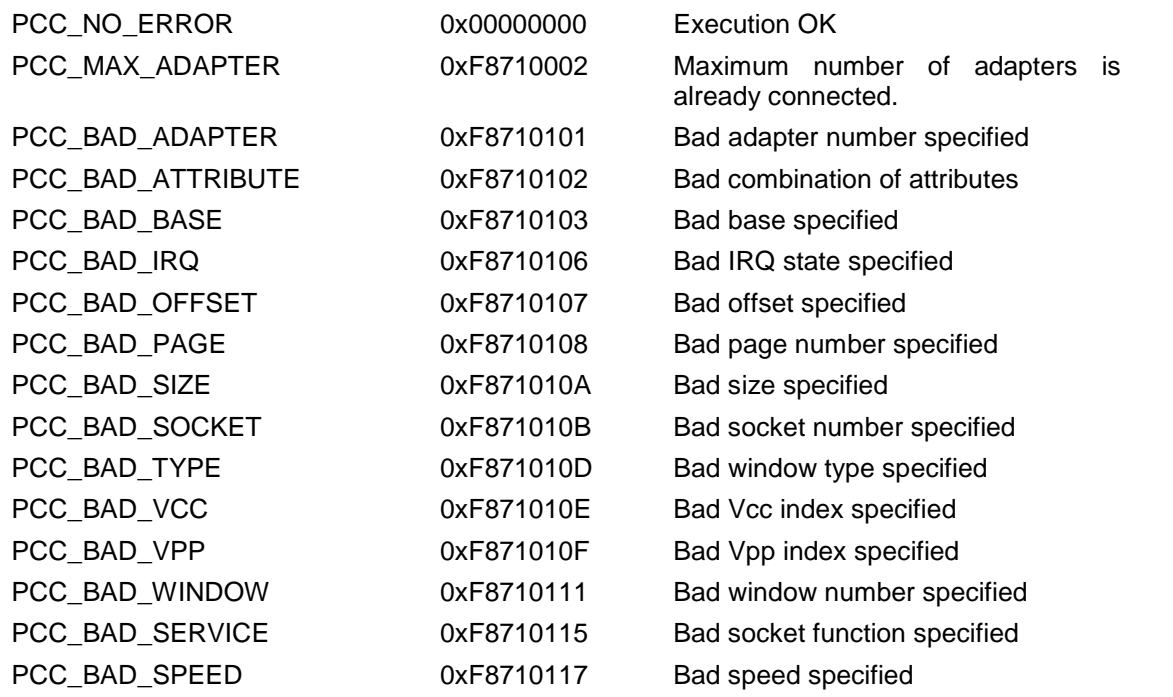

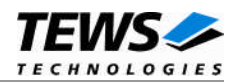

## **8.1.3 ATA Disk Driver Error Codes**

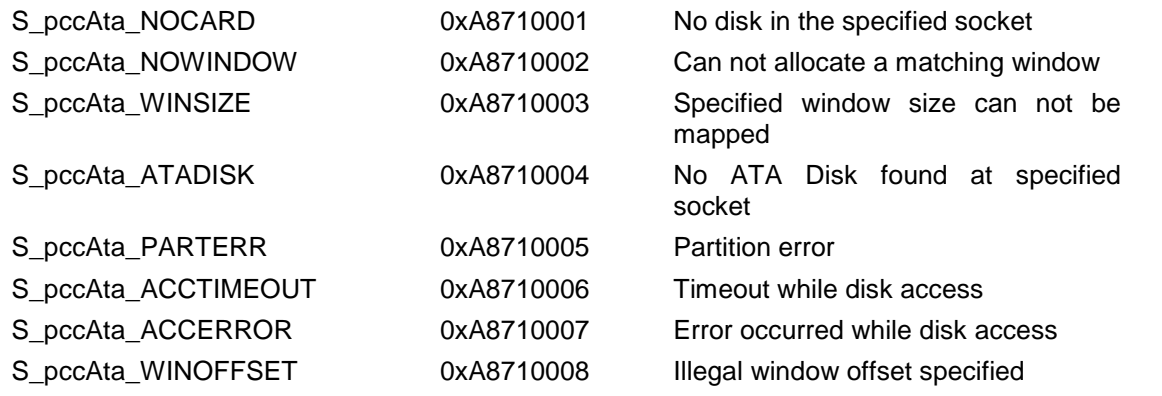